## **Magnetoptik des Laborbeschleunigers LAB**

Yannick Dieter

Bachelorarbeit in Physik angefertigt im Physikalischen Institut

vorgelegt der Mathematisch-Naturwissenschaftlichen Fakultät der Rheinischen Friedrich-Wilhelms-Universität Bonn

Juli 2015

Ich versichere, dass ich diese Arbeit selbstständig verfasst und keine anderen als die angegebenen Quellen und Hilfsmittel benutzt sowie die Zitate kenntlich gemacht habe.

Bonn, . . . . . . . . . . . . . . . . . . . . . . . . . . . . . . . . . . . . . . . . . . . . . . . . . . . . Datum Unterschrift

1. Gutachter: PD Dr. Wolfgang Hillert 2. Gutachter: Prof. Dr. Jochen Dingfelder

## **Danksagung**

An dieser Stelle möchte ich allen danken, die zum erfolgreichen Gelingen dieser Arbeit beigetragen haben. Ich danke:

- Herrn Priv.-Doz. Dr. Wolfgang Hillert für die Entstehung und Vergabe dieses interessanten Projektes.
- Prof. Dr. Jochen Dingfelder für die Übernahme des Koreferats.
- Jan Schmidt für die tolle Unterstützung während dieses Projektes. Als Betreuer dieser Arbeit, war er immer für Fragen offen und hat uns mit viel Engagement beim Aufbau des Laborbeschleunigers geholfen. Außerdem möchte ich ihm für das viele Korrekturlesen dieser Arbeit und die vielen fachlichen Anregungen danken.
- Der gesamten ELSA-Gruppe für die nette Aufnahme in die Arbeitsgruppe sowie das viele Korrekturlesen.
- Philip Hauer und Thilo vom Hövel für die stets lustige Zeit mit Euch.

Die obige Liste ließe sich noch um viele Namen erweitern, ich hoffe allen nicht erwähnten Personen ist mein Dank bewusst. Ein ganz besonderer Dank geht dabei an meine Freundin und meine Eltern, die mir immer Rückhalt und viel Kraft gegeben haben.

# **Inhaltsverzeichnis**

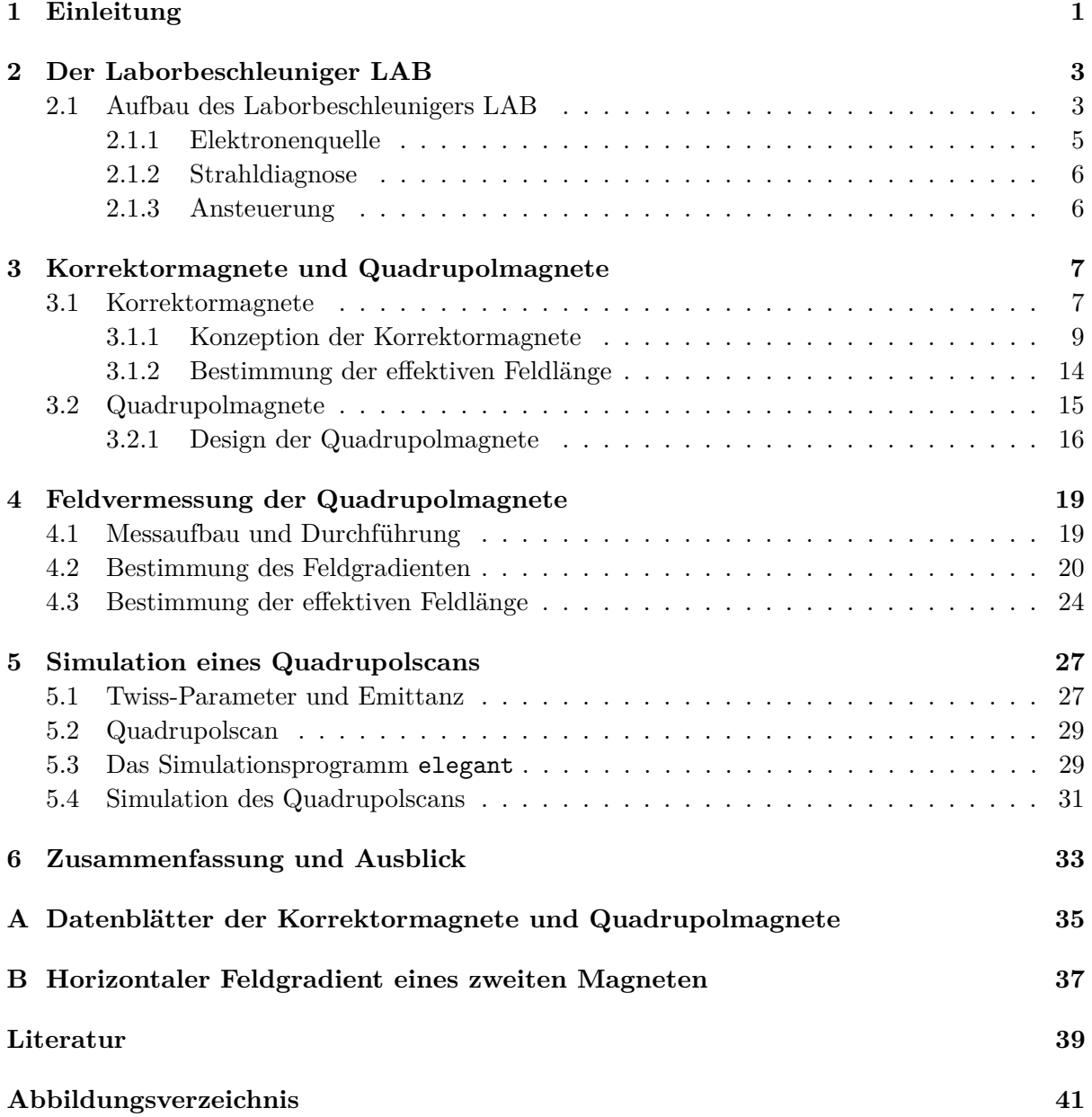

### **KAPITEL 1**

## **Einleitung**

<span id="page-6-0"></span>Der Laborbeschleuniger LAB (**L**ab Course **A**ccelerator **B**onn) ist ein kleiner Elektronenbeschleuniger, welcher in einem Praktikumsversuch im Master-Praktikum des Studiengangs Physik an der Universität Bonn eingesetzt werden soll. LAB ist aus grundlegenden Elementen wie Elektronenquelle, Quadrupolmagnete, Korrektormagnete und Leuchtschirmen sowie Kameras aufgebaut und bietet daher einen Einblick in den Aufbau von großen modernen Teilchenbeschleunigern sowie in die Funktionsweise der einzelnen Elemente. Außerdem haben die Studenten im Praktikumsversuch die Möglichkeit, verschiedene Strahlparameter wie zum Beispiel die Emittanz zu messen.

Die Elektronen werden dabei von der Elektronenquelle erzeugt und durch eine statische Hochspannung von 50 kV auf circa 41 % der Lichtgeschwindigkeit beschleunigt. Mittels der Magnete ist es möglich, den Elektronenstrahl zu beeinflussen. Die Quadrupole dienen dabei zur Fokussierung des Elektronenstrahls und die Korrektormagnete zur Korrektur der Lage des Elektronenstrahls. Über die Schirme und Kameras kann der Elektronenstrahl sichtbar gemacht und vermessen werden.

Damit ein möglichst naher Bezug zu großen Beschleunigeranlagen wie zum Beispiel ELSA[1](#page-6-1) geschaffen wird, wird der Laborbeschleuniger über ein Kontrollmenü bedient. In diesem können alle wichtigen Einstellungen für den Beschleunigerbetrieb getroffen werden.

Diese Arbeit befasst sich mit der Konzeption und dem Aufbau der Magnete (Quadrupolmagnete und Korrektormagnete) von LAB. Im Rahmen dieser Bachelorarbeit wurden die Korrektormagnete konzipiert und die Quadrupolmagnete sowohl aufgebaut als auch deren Magnetfeld vermessen.

Im zweiten Teil dieser Arbeit wird sich mit der Strahldynamik des Elektronenstrahls befasst. Ein elementarer Strahlparameter ist dabei die Emittanz, welche die Studenten im Versuch mithilfe eines Quadrupolscans bestimmen sollen. Hierfür wurden mit dem Simulationsprogramm elegant das Strahlprofil simuliert und ein Programm für eine automatisierte Emittanzmessung geschrieben und durchgeführt.

Neben dieser Arbeit sind an dem Aufbau des Laborbeschleunigers LAB noch zwei weitere Bachelorarbeiten beteiligt. In [\[1\]](#page-44-1) werden Aufbau, Untersuchung und Inbetriebnahme der Elektronenquelle beschrieben. Die Ansteuerung und Strahldiagnose des Laborbeschleunigers wurde in [\[2\]](#page-44-2) konzipiert und erfolgreich getestet.

<span id="page-6-1"></span><sup>1</sup> **El**ektronen-**S**tretcher **A**nlage

### **Der Laborbeschleuniger LAB**

<span id="page-8-0"></span>In diesem Kapitel wird der Aufbau des Laborbeschleunigers LAB vorgestellt und dessen grundlegenden Elemente wie Elektronenquelle, Strahldiagnose und Ansteuerung kurz erläutert. Einzelheiten über die jeweiligen Themengebiete sind den referenzierten Arbeiten zu entnehmen.

### <span id="page-8-1"></span>**2.1 Aufbau des Laborbeschleunigers LAB**

Abbildung [2.1](#page-9-0) zeigt den schematischen Aufbau des Laborbeschleunigers LAB, während Abbildung [2.2](#page-9-0) ein realitätsgetreues 3D-Modell des Laborbeschleunigers zeigt. Wie in der schematischen Übersicht erkennbar wird, ist LAB in drei Module aufgeteilt, welche durch die roten gestrichelten Linien gekennzeichnet sind. Die Konzeption erfolgte modular, da geplant ist, LAB später zu erweitern. Das erste Modul ("Gun-Modul") besteht dabei aus der Elektronenquelle (Quelle), einem Solenoid (SOL) sowie dem Korrektor C0. Daran schließen sich die restlichen Module (Modul 1 und Modul 2) an. Diese bestehen jeweils aus zwei baugleichen Einheiten (siehe Abbildung [2.3\)](#page-10-1), welche einen Schirm, einen Quadrupol sowie einen Korrektormagneten beinhalten. Am Ende des Strahlrohres befindet sich zudem ein zusätzlicher Schirm (S4). Die verwendeten Strahlrohre sind aus Edelstahl gefertigt und haben einen Innendurchmesser von  $d_{\text{Kammer}} = 4 \,\text{cm}.$ 

Mittels der Elektronenquelle werden die Elektronen erzeugt. Um sicherzustellen, dass diese einen dünnen Strahl bilden, wird ein Solenoid so nah wie möglich an die Elektronenquelle positioniert, welcher den Elektronenstrahl fokussiert. Der nachfolgende Korrektor (C0) soll eventuelle Ablagen des Elektronenstrahls bezüglich der Mitte des Strahlrohres (Sollbahn) korrigieren. Um die transversale Position des Elektronenstrahls sichtbar zu machen, wird hinter dem Korrektor ein Schirm (S0) angebracht. Die nachfolgende Einheit aus Quadrupol, Korrektor sowie Schirm dient dazu, den Elektronenstrahl mithilfe der Quadrupole zu fokussieren, dessen Ablage bezüglich der Sollbahn mit Hilfe der Korrektormagnete zu korrigieren und die Lage des Elektronenstrahls über die Schirme sichtbar zu machen. Die Korrektur der Elektronenbahn ist notwendig, da das Erdmagnetfeld den Elektronenstrahl erheblich beeinflusst. Jeder Korrektor ist 3 cm von einem Quadrupol entfernt. Dieser Abstand wurde so gering wie möglich gewählt, damit der Abstand zum nächsten Quadrupol möglichst groß ist, wodurch möglichst große Ablagen zur Korrektur der transversalen Strahllage erreichbar sind. Um eine Fokussierung und Korrektur des Elektronenstrahls über die gesamte Länge des Laborbeschleunigers zu erreichen und die Auswirkungen auf den Elektronenstrahl beobachten zu können, wird eine solche Einheit in regelmäßigen Abständen montiert. Sowohl der Abstand von Korrektor zu Korrektor als auch

<span id="page-9-0"></span>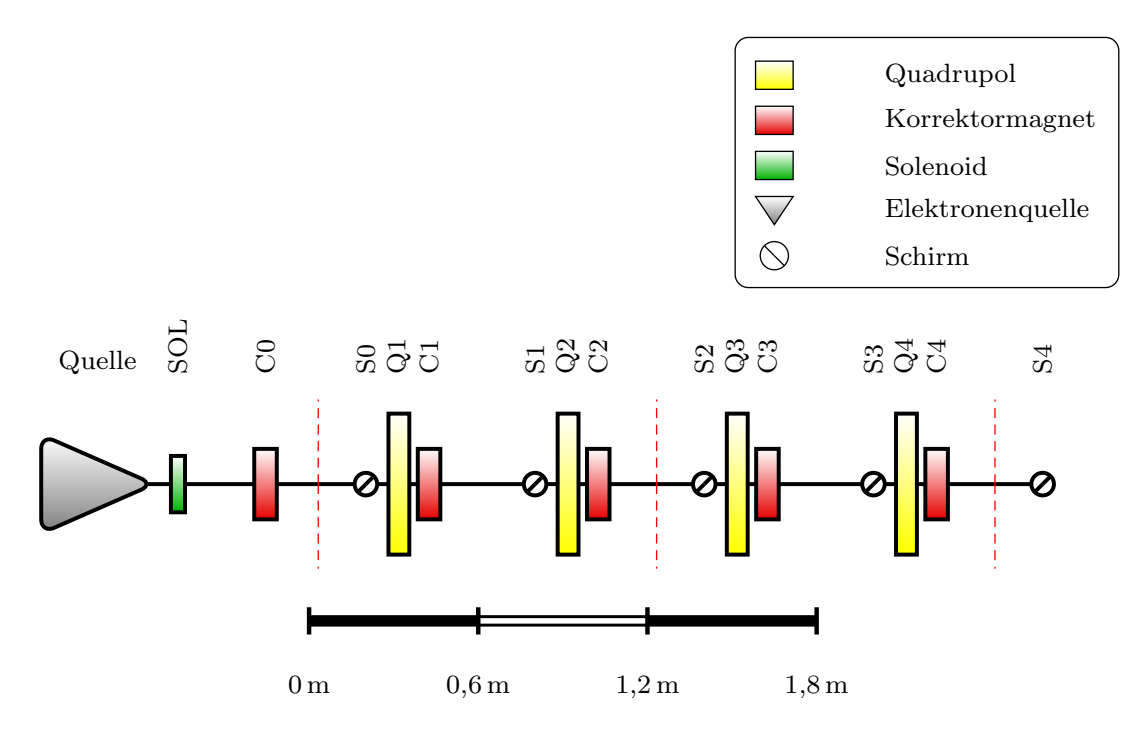

Abbildung 2.1: Maßstabsgetreuer schematischer Aufbau des Laborbeschleunigers LAB.

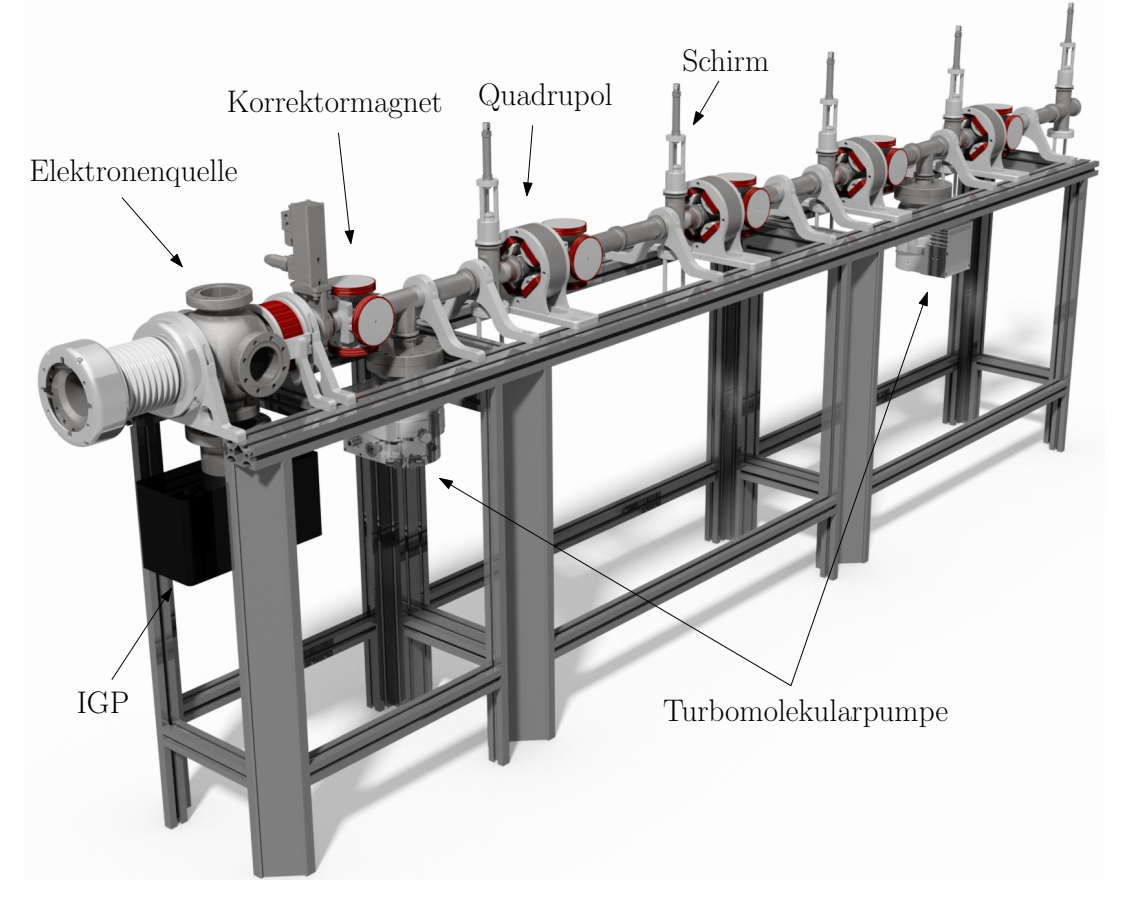

Abbildung 2.2: Realitätsgetreues 3D-Modell des Laborbeschleunigers LAB [\[3\]](#page-44-3).

<span id="page-10-1"></span>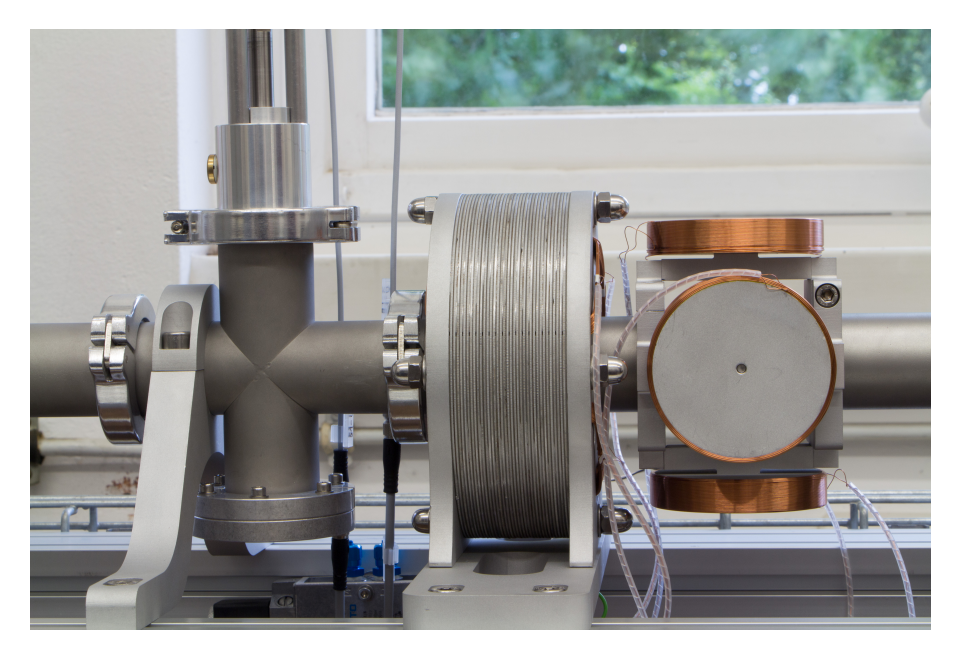

Abbildung 2.3: Einheit aus Schirm, Quadrupolmagnet und Korrektormagnet (von links nach rechts).

von Quadrupol zu Quadrupol sowie von Schirm zu Schirm beträgt immer 60 cm. Die Schirme sind so nah wie möglich vor den Quadrupolmagneten platziert, damit sich die transversale Position des Elektronenstrahls auf der Strecke zwischen Schirm und Quadrupol nicht nennenswert ändert. Insgesamt hat der Laborbeschleuniger eine Länge von circa 3 m. Im Folgenden werden die einzelnen Komponenten wie Elektronenquelle, Strahldiagnose und Ansteuerung näher erläutert.

#### <span id="page-10-0"></span>**2.1.1 Elektronenquelle**

Die Elektronenquelle besteht im Wesentlichen aus einer Anode und einer Kathode, welche aus einem Rhenium-Draht besteht. Durch das Anlegen einer Heizspannung  $U_{Heiz}$  an den Draht, treten über den photoelektrischen Effekt Elektronen aus diesem aus. Mittels einer Hochspannung von *U*HV = 50 kV, welche zwischen Anode und Kathode angelegt wird, werden die Elektronen auf eine kinetische Energie *E*kin von 50 keV beschleunigt. Die erzeugten Elektronen haben demnach eine Geschwindigkeit *v* von

$$
\gamma = \frac{1}{\sqrt{1 - \beta^2}} = \frac{E_0 + E_{\text{kin}}}{E_0} \quad \Leftrightarrow \quad v = c \cdot \sqrt{1 - \left(\frac{E_0}{E_0 + E_{\text{kin}}}\right)} = 0,413 \, c \,,
$$

wobei *E*0 = 511 keV die Ruheenergie der Elektronen, *c* die Lichtgeschwindigkeit sowie *γ* und *β* die Lorentzfaktoren sind. Die Geschwindigkeit der Elektronen beträgt somit circa 41 % der Lichtgeschwindigkeit, welches einem Impuls der Elektronen von

$$
p = \frac{\beta}{c} \cdot (E_0 + E_{\text{kin}}) = 231{,}52 \,\text{keV} \, c^{-1}
$$

entspricht.

Um die Lebensdauer der Elektronenquelle zu verbessern und zu verhindern, dass sich mit der Zeit Ionen an dem Draht ansammeln, wird durch eine IGP (Ionen-Getter-Pumpe) ein Vakuum im Ultrahochvakuum-Bereich erzeugt. Mittels zwei TVPs (Turbomolekularpumpe) wird innerhalb des Strahlrohres für ein entsprechendes Vakuum gesorgt. Nähere Informationen über die Elektronenquelle sind der Bachelorarbeit [\[1\]](#page-44-1) zu entnehmen.

#### <span id="page-11-0"></span>**2.1.2 Strahldiagnose**

Um die transversale Lage und Breite des Elektronenstrahls sichtbar zu machen, werden einund ausfahrbare Schirme aus Aluminiumoxid  $(Al_2O_3)$  verwendet. Trifft der Elektronenstrahl auf die Schirme, so werden diese über Fluoreszens zum Leuchten angeregt. Da die Schirme in einem 45°-Winkel zu dem Elektronenstrahl stehen, kann der Strahlfleck mit einer den Schirmen gegenüberliegenden Kamera beobachtet werden. Dementsprechend hat man die Möglichkeit, die Auswirkungen des Quadrupols und des Korrektors direkt auf dem nachfolgenden Schirm zu beobachten. Mit Hilfe geeigneter Software kann der Strahlfleck untersucht und auf die Strahlbreite geschlossen werden. Darüber hinaus kann aus dieser Größe durch Messreihen (im Praktikum) die Strahldivergenz und Emittanz bestimmt werden (siehe Kapitel [5\)](#page-32-0). Einzelheiten über die Strahldiagnose sind [\[2\]](#page-44-2) zu entnehmen.

#### <span id="page-11-1"></span>**2.1.3 Ansteuerung**

Die komplette Ansteuerung des Laborbeschleunigers soll wie bei großen Beschleunigeranlagen über ein Kontrollsystem erfolgen. Dazu werden Teile des vorhandenen Kontrollsystems der Beschleunigeranlage ELSA übernommen, sodass das Kontrollsystem von LAB angelehnt ist an dieses. Unter anderem können über das Kontrollmenü die Magnete bedient werden. Dazu wird jeder Magnet über sogenannte COPS[1](#page-11-2) -Netzgeräte (insgesamt werden 15 COPS-Netzgeräte verwendet: vier für die Quadrupolmagnete und zehn für die Korrektormagnete sowie eines für den Solenoid), die bei ELSA entwickelt wurden, mit Strom versorgt. Die Netzgeräte verfügen über eine geeignete Schnittstelle und sind über einen VME[2](#page-11-3) -Bus an das Kontrollsystem angebunden. Die COPS-Netzgeräte haben einen Spannungsbereich von 20 V und liefern einen Strom von ±2 A. Die minimale Schrittweite im Strom beträgt 0,5 mA. In einem Kontrollmenü kann für jeden Magneten über einen Schieberegler ein Strom eingestellt werden. Für die Quadrupole soll der eingestellte Strom zudem in eine Quadrupolstärke umgerechnet werden.

Neben den Magneten sollen über das Kontrollsystem auch die Schirme und Kameras gesteuert werden. Dort gibt es die Möglichkeit, den Schirm hinein oder heraus zu fahren, wobei mit dem Einfahren des Schirmes das gleichzeitige Anschalten der dazugehörigen Kamera verbunden ist. Des Weiteren sollen einige Parameter der Elektronenquelle, wie zum Beispiel die Wehneltspannung mittels des Kontrollsystems steuerbar sein. Nähre Informationen über die Ansteuerung sind [\[2\]](#page-44-2) zu entnehmen.

<span id="page-11-2"></span><sup>1</sup> **C**omputer **O**perated **P**ower **S**upply

<span id="page-11-3"></span><sup>2</sup> **V**ersa **M**odule **E**urocard

### **KAPITEL 3**

### <span id="page-12-0"></span>**Korrektormagnete und Quadrupolmagnete**

In diesem Kapitel werden zunächst die Eigenschaften und Funktionsweisen von Korrektormagneten sowie Quadrupolmagneten erklärt. Anschließend werden die Anforderungen an beide Magnettypen und deren Konzeption vorgestellt. Mithilfe des Simulationsprogramms  $\texttt{CST}^1$  $\texttt{CST}^1$  [\[4\]](#page-44-4) wurden die Magnetfelder beider Magnete simuliert.

#### <span id="page-12-1"></span>**3.1 Korrektormagnete**

Eine Art von Magneten, welche beim Laborbeschleuniger LAB verwendet werden, sind sogenannte Korrektormagnete, welche im Wesentlichen einem kurzen Dipolmagneten entsprechen.

Die Aufgabe eines Korrektormagneten ist es, die transversale Position des Elektronenstrahls zu korrigieren. Dies wird durch eine kleine Ablenkung in einem homogenen Magnetfeld realisiert. Die Ablenkung erzeugt nach einer definierten Strecke eine Ablage von der ursprünglichen Elektronenbahn. Die Korrektur der Elektronenbahn ist notwendig, da das Erdmagnetfeld die Elektronen ablenkt, wodurch der Strahl ohne Korrektur auf die Strahlkammer trifft und zerstört wird. Um eine Kompensation des Erdmagnetfeldes über die gesamte Länge des Laborbeschleunigers zu erzielen, werden in regelmäßigen Abständen Korrektormagnete (für horizontale und vertikale Korrektur) eingesetzt (siehe Abbildung [2.1\)](#page-9-0). Ferner dienen Korrektormagnete dazu, eventuelle Ablagen, welche durch eine Fehljustierung der Elektronenquelle entstehen, zu beseitigen. Zusätzlich hat man mit Korrektormagneten die Möglichkeit, den Strahl gezielt abzulenken.

Durchquert ein Elektronenstrahl mit Elementarladung −*e* und Geschwindigkeit  $\vec{v}$ , wie in Abbildung [3.1](#page-13-0) gezeigt, das Magnetfeld *B~* des Korrektormagneten, wirkt die Lorentzkraft

<span id="page-12-3"></span>
$$
\vec{F}_{\mathcal{L}} = -e \cdot (\vec{v} \times \vec{B}) \tag{3.1}
$$

auf die Elektronen und zwingt diese auf eine Kreisbahn mit Radius *R*. Wie man anhand Glei-chung [3.1](#page-12-3) erkennt, wirkt die Lorentzkraft  $\vec{F}_{\rm L}$  senkrecht auf die Flugrichtung und das Magnetfeld und gibt nur für den Anteil der Flugrichtung, die senkrecht zum Magnetfeld steht einen Beitrag. Infolgedessen, stellt sich ein Kräftegleichgewicht zwischen Lorentzkraft  $\vec{F}_{\rm L}$  und Zentripetalkraft

<span id="page-12-2"></span><sup>1</sup> **C**omputer **S**imulation **T**echnology

<span id="page-13-0"></span>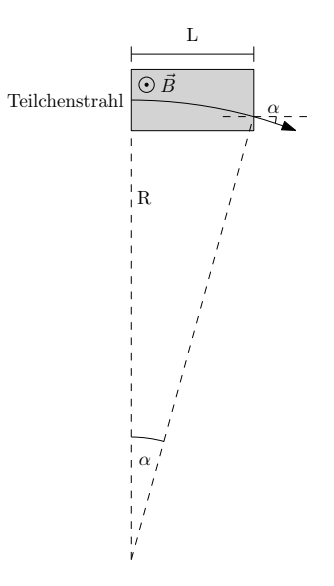

Abbildung 3.1: Ablenkung eines Elektronenstrahls im Magnetfeld *B~* (grau) eines Korrektors der Länge *L*. Der Elektronenstrahl wird durch das Magnetfeld um den Winkel *α* abgelenkt und verläuft danach wieder geradeaus.

 $\vec{F}_{\mathrm{Z}}$  ein:

$$
\vec{F}_{Z} = \vec{F}_{L} \quad \Leftrightarrow \quad \gamma \frac{m_{e}v^{2}}{R} = eBv , \qquad (3.2)
$$

wobei  $m_e$  die Elektronenmasse ist. Aus Gleichung [3.2](#page-13-1) folgt mit  $\beta = \frac{v}{c}$  und  $\gamma = \frac{E}{m_e c^2}$  für den Krümmungsradius *R*

<span id="page-13-1"></span>
$$
R = \beta \frac{E}{eBc} = \frac{p}{eB} \,,\tag{3.3}
$$

wobei  $p = \beta \frac{E}{c}$  $\frac{E}{c}$  der Impuls der Elektronen ist. Da der Ablenkwinkel klein ist, gilt sin $(\alpha)$  =  $\frac{L}{R}$  ≈ *α*. Setzt man dieses in Gleichung [3.3](#page-13-2) ein, so erhält man für den Ablenkwinkel *α*, den der Korrektormagnet verursacht

<span id="page-13-3"></span><span id="page-13-2"></span>
$$
\alpha = \frac{eBL}{p} \,. \tag{3.4}
$$

Der Ablenkwinkel *α* führt nach einer Strecke *s* zu einer Ablage ∆*x* von der ursprünglichen Position des Elekronenstrahls. Für diese gilt

$$
\Delta x = \tan(\alpha) \cdot s \,. \tag{3.5}
$$

Das für den Ablenkwinkel *α* benötigte Magnetfeld *B* ergibt sich unter Benutzung von Gleichung [3.4](#page-13-3) zu

<span id="page-13-4"></span>
$$
B = \alpha \frac{p}{L \cdot e} \,. \tag{3.6}
$$

Hierbei ist *L* die Länge des Magneten.

#### <span id="page-14-0"></span>**3.1.1 Konzeption der Korrektormagnete**

Nachdem die Funktionsweise und Aufgabe eines Korrektormagneten erläutert wurden, wird die Konzeption der Korrektormagnete vorgestellt.

<span id="page-14-2"></span>Im Fall von LAB soll die Korrektur in vertikaler und horizontaler Richtung an derselben Position erfolgen, sodass die Korrektormagnete aus jeweils zwei, im Abstand *d* gegenüberliegenden Luftspulen<sup>[2](#page-14-1)</sup> (ein Spulenpaar für die vertikale und eines für die horizontale Korrektur) bestehen, siehe Abbildung [3.2.](#page-14-2) In rot ist das vertikale und in grün das horizontale Spulenpaar dargestellt. Die roten bzw. grünen Linien sollen die Magnetfeldlinien des entsprechenden Spulenpaares andeuten. Je nach Polung der Magnete ergeben sich entgegengesetzte Feldlinien, wodurch sich die beiden Pfeilrichtungen erklären.

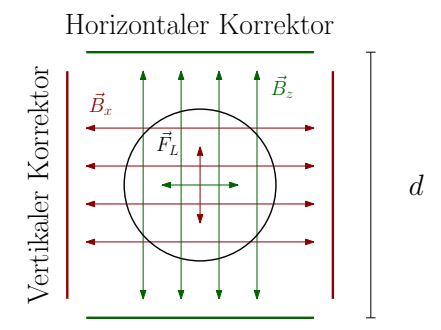

Abbildung 3.2: Schematischer Aufbau eines Korrektormagneten bei Ansicht entlang des Strahlrohres. In rot bzw. grün sind die vertikalen bzw. horizontalen Spulenpaare gekennzeichnet. Die roten bzw. grünen Linien deuten die Magnetfeldlinien des entsprechenden Spulenpaares an. Die gegenüberliegenden Spulen haben jeweils einen Abstand *d* voneinander. In der Mitte befindet sich das Strahlrohr.

Generell ist die wichtigste Anforderung an die Korrektormagnete, dass sie ein ausreichend starkes Magnetfeld liefern und infolgedessen die Elektronenbahn stark genug korrigieren können. Als erstes wird demzufolge berechnet, welche maximale Feldstärke  $B_{\text{max}}$  der Korrektormagnet aufbringen muss.

Die maximale Feldstärke des Korrektormagneten ergibt sich über Gleichung [3.6](#page-13-4) aus dem maximal möglichen bzw. maximal sinnvollen Ablenkwinkel *α*max. Da die Korrektormagnete alle einen Abstand von  $d_{\text{Korrektor}} = 60 \text{ cm}$  haben und der Durchmesser der Strahlkammer *d*Kammer = 4 cm beträgt, erhält man für den maximal möglichen Ablenkwinkel

$$
\alpha_{\text{max}} = \arctan\left(\frac{d_{\text{Kammer}}}{d_{\text{Korrektor}}}\right) = 66,6 \text{ mrad}. \qquad (3.7)
$$

Für die maximale Magnetfeldstärke ergibt sich unter Benutzung von Gleichung [3.6](#page-13-4)

<span id="page-14-3"></span>
$$
(B \cdot L)_{\text{max}} = 5{,}14 \,\text{mT cm} \,, \tag{3.8}
$$

wobei  $p = 231,52 \text{ keV } c^{-1}$  bzw.  $E_{\text{kin}} = 50 \text{ keV}$  verwendet wurde. Es ist anzumerken, dass es sich hierbei um die integrierte Feldstärke handelt. Diese berücksichtigt eine variable Länge der Korrektormagnete.

<span id="page-14-1"></span> $^2$  Man benötigt hier keinen Eisenkern, da die Magnetfeldstärke nicht sehr groß sein muss.

Da das Erdmagnetfeld bei der hier vorliegenden geringen Energie der Elektronen einen wesentlichen Einfluss auf den Elektronenstrahl hat, muss es berücksichtigt werden. Dabei ist zwischen zwei Fällen zu unterscheiden: Zum einem kann das Erdmagnetfeld dem Magnetfeld des Korrektors entgegen wirken, wodurch der Elektronenstrahl schwächer abgelenkt wird. Zum anderen kann es passieren, dass das Erdmagnetfeld in Richtung des Magnetfeldes des Korrektors wirkt und die Elektronen stärker abgelenkt werden. Die Tatsache, dass das Erdmagnetfeld die Ablenkung abschwächen kann, muss berücksichtigt werden, da der Korrektormagnet eine größere integrierte Feldstärke als die in Gleichung [3.8](#page-14-3) angegebene liefern muss, um bei entgegengesetztem Erdmagnetfeld trotzdem den maximalen Ablenkwinkel *α*max zu erzielen. Nach [\[5\]](#page-44-5) ist in Bonn der Betrag des Erdmagnetfeldes  $B_{\text{Erde}} = 0.0477 \,\text{mT}$ . Mit einem Inklinationswinkel von 65° (in Bonn) ergibt sich demnach eine Vertikalkomponente von  $B_{\text{Erde}}^{\text{vert}} = 0.043 \,\text{mT}$  und somit eine Horizontalkomponente von  $B_{\text{Erde}}^{\text{hor}} = 0.020 \,\text{mT}$ . Die Strecke, auf der das Erdmagnetfeld wirkt, beträgt 60 cm (Abstand von Korrektor zu Korrektor). Es folgt demnach für die vom Korrektormagneten maximal zu leistende integrierte Feldstärke:

$$
B_{\text{int}}^{\text{max}} = \begin{cases} 6.3 \,\text{mT cm}, & \text{für das hor. ausgerichtete Spulenpaar} \\ 7.7 \,\text{mT cm}, & \text{für das vert. ausgerichtete Spulenpaar} \end{cases}
$$

.

Wie oben angedeutet, kann es je nach Richtung der Ablenkung passieren, dass das Erdmagnetfeld die Ablenkung verstärkt, wodurch eine geringere integrierte Feldstärke vonnöten wäre. Dieser Fall wird allerdings nicht berücksichtigt, da es ausreichend ist, wenn die Spulen die maximale Feldstärke aufbringen können. Es sei nochmal daraufhin gewiesen, dass es sich bei dieser Abschätzung des Erdmagnetfeldes um ein *worst-case-Szenario* handelt und nur eine obere Abschätzung darstellt. Je nach Orientierung des Beschleunigers kann es passieren, dass der Einfluss des Erdmagnetfeldes auf den Elektronenstrahl verringert wird.

Neben der ausreichenden Stärke des Magnetfeldes der Korrektorspulen muss dieses entlang horizontaler (*x*-Achse) und vertikaler Achse (*z*-Achse) möglichst konstant sein. Diese Eigenschaft ist essenziell, da Elektronen mit einer Ablage bezüglich der Mitte des Strahlrohres, die gleiche Feldstärke wie Teilchen ohne Ablage erfahren müssen, damit sie um den gleichen Winkel *α* abgelenkt werden. Andernfalls wäre der Ablenkwinkel bzw. die Ablage von der transversalen Position des Elektronenstrahls abhängig. Das Ziel ist also, eine Spulenkonfiguration zu finden, bei der ein möglichst homogenes Magnetfeld über das gesamte Strahlrohr herrscht. Prinzipiell ist das realisierbar durch eine Helmholtzspulenkonfiguration (der Abstand der Spulen ist gleich dem Radius der Spulen). Da jedoch die beiden Spulenpaare für horizontale und vertikale Ablenkung an derselben Stelle positioniert werden sollen, ist eine Helmholtzkonfiguration technisch nicht möglich, weil sich die Spulen sonst überschneiden würden.

Grundsätzlich ist es möglich, das Magnetfeld des Korrektors analytisch zu berechnen. Für das horizontale Magnetfeld zwei sich gegenüberliegenden runden Spulen mit Radius *R* und Abstand *d* entlang der horizontalen Achse *x* gilt nach [\[6\]](#page-44-6)

<span id="page-15-0"></span>
$$
B_x(x) = \frac{\mu_0 I R^2}{2} \cdot \left[ \frac{1}{\left[ \left( z + \frac{d}{2} \right)^2 + R^2 \right]^{3/2}} + \frac{1}{\left[ \left( z - \frac{d}{2} \right)^2 + R^2 \right]^{3/2}} \right].
$$
 (3.9)

Da es jedoch keine Beziehung zwischen horizontalem Magnetfeld und der vertikaler bzw. longitudinaler Achse gibt, wurden mit dem Programm CST, welches die Maxwellgleichungen numerisch an diskreten Gitterpunkten (3D) löst, diverse Spulenkonfigurationen im Hinblick auf Homogenität getestet. Des Weiteren wird von Gleichung [3.9](#page-15-0) nicht die Ausdehnung der Spulen berücksichtigt. Es hat sich herausgestellt, dass kreisförmige Spulen in der Konfiguration, welche in Tabelle [3.1](#page-16-0) gezeigt ist, ein möglichst homogenes Feld innerhalb des Strahlrohres liefern. Ein 3D-Modell des Korrektormagneten zeigt Abbildung [3.3.](#page-16-1) Die Ausdehnung der Spulen (rot)

<span id="page-16-0"></span>

| Spulenradius $R/cm$ Abstand der Spulen $d/cm$ Windungszahl n |      |
|--------------------------------------------------------------|------|
| 10.5                                                         | -300 |

Tabelle 3.1: Spulenradius *R*, Abstand der Spulen *d* und Anzahl der Windungen *n*.

<span id="page-16-1"></span>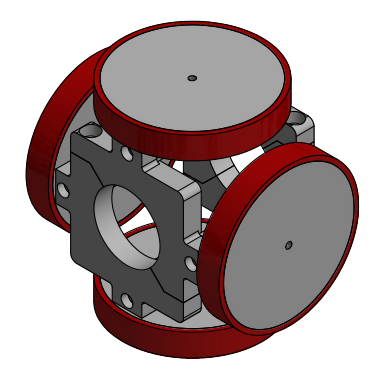

Abbildung 3.3: Realitätsgetreues 3D-Modell des Korrektormagneten, mit dem in Tabelle [3.1](#page-16-0) gezeigten Spulendesign. In rot sind die Korrektorspulen gekennzeichnet. Die Ausdehnung der Spulen ergibt sich mit 300 Windungen bei 8 Lagen zu:  $3.2 \text{ mm} \times 15 \text{ mm}$  (Dicke  $\times$  Höhe). In der Mitte der Spulenpaare befindet sich die Halterung der Korrektormagneten, welche das Strahlrohr umschließt [\[3\]](#page-44-3).

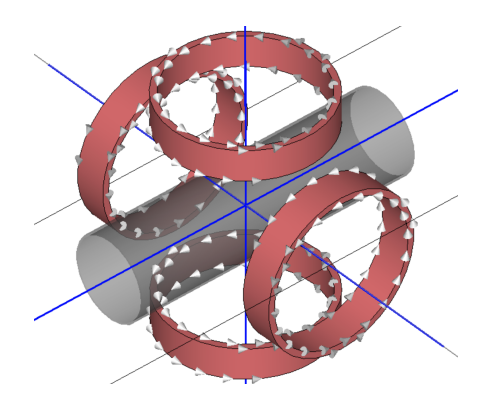

Abbildung 3.4: Anordnung der Korrektormagnete mit dem in Tabelle [3.1](#page-16-0) gezeigten Spulendesign, wie sie in CST erstellt wurden. In grau ist das Strahlrohr angedeutet. Die blauen Linien, stellen die Achsen, entlang denen das Magnetfeld simuliert wurde, dar.

beträgt bei 300 Windungen mit 8 Lagen ( $d_{Draht} = 0.3$  mm)  $3.2$  mm × 15 mm (Dicke × Höhe). Nach diesem Modell wurde der Korrektormagnet in CST erstellt, siehe dazu Abbildung [3.4.](#page-16-1)

In Abbildung [3.5](#page-17-0) ist der aus der Simulation erhaltene Feldverlauf des horizontal ausgerichteten Spulenpaares (*Bx*) in Abhängigkeit der horizontalen Position *x* und vertikalen Position *z* zu sehen. Der Feldverlauf des vertikalen Spulenpaares ist identisch mit dem des horizontalen und wird deswegen an dieser Stelle nicht gezeigt.

Man erkennt, dass das Feld entlang der *x*- bzw. *z*-Achse über eine Breite von 4 cm (entspricht dem Durchmesser des Strahlrohres) annähernd konstant ist. Zusätzlich zu den Simulationsdaten ist in Abbildung [3.5](#page-17-0) noch der Verlauf des horizontalen Magnetfeldes in Abhängigkeit der horizontalen Position nach Gleichung [3.9](#page-15-0) eingezeichnet. Dieser spiegelt sehr gut die Simulation wieder, sodass davon ausgegangen werden kann, dass die Simulation der Theorie entspricht und aussagekräftig ist.

<span id="page-17-0"></span>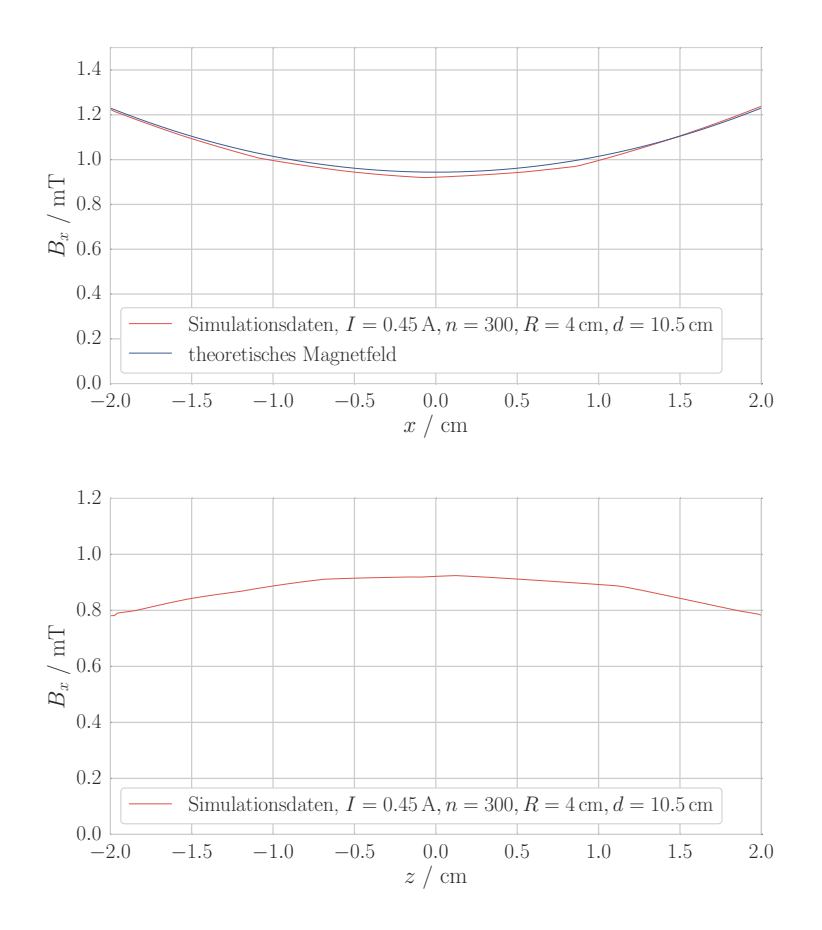

Abbildung 3.5: Abhängigkeit des horizontalen Magnetfeldes *B*x von der horizontalen Position *x* (oben) bzw. der vertikalen Position *z* (unten). Es ist nur der Bereich von −2 cm bis +2 cm gezeigt, welcher dem Durchmesser des Strahlrohres entspricht. In blau ist der Verlauf des Magnetfeldes nach Gleichung [3.9](#page-15-0) eingezeichnet. In rot ist das Magnetfeld nach Gleichung [3.9](#page-15-0) gezeigt.

Generell ist es möglich, den Abstand der Spulen noch größer zu wählen, wodurch das Feld homogener wird. Dies führt jedoch dazu, dass die mechanische Stabilität der Korrektormagnete und die Feldstärke geringer wird. Infolgedessen sind Grenzen bezüglich des Abstandes der Spulen gesetzt. Der größtmögliche Radius der Spulen ist wiederum bedingt durch den Abstand der Spulen. Da diese sich nicht berühren dürfen, darf der Radius der Spulen höchstens die Hälfte des Abstandes der Spulen betragen. Der Radius von *R* = 4 cm, welcher etwas kleiner ist als die Hälfte des Abstandes, ergibt sich durch die räumliche Ausdehnung der Spulen.

Die gewünschte Magnetfeldstärke ergibt sich maßgeblich aus der Anzahl der Windungen *n* und dem von den Spulen durchflossenem Strom *I*. Der maximale Spulenstrom ist dabei abhängig vom Drahtdurchmesser  $d_{Draht}$  der Spulen (bei konstanter Spannung *U*):

<span id="page-17-1"></span>
$$
I_{\text{max}} = \frac{\pi \cdot d_{\text{Drath}}^2}{16 \cdot \rho \cdot (2\pi R \cdot n + l_{\text{end}})} \cdot U_{\text{max}} ,
$$
\n(3.10)

wobei  $ρ = 0.01786 Ω mm<sup>2</sup> m<sup>-1</sup>$  der spezifische Widerstand von Kupfer,  $l_{end} = 60$  cm die Länge

des überstehenden Kupferdrahtes (zum Anschließen der Spulen) und *U*max = 20 V die maximale Spannung am COPS-Netzgerät sind.

Bei einem Drahtdurchmesser von  $d_{Draht} = 0.3$  mm ergibt sich demnach ein maximaler Strom von *I*max = 0,52 A (*U*max = 20 V). Die Windungszahl von *n* = 300 hat zwei Gründe. Zum einen soll durch die hohe Windungszahl der Spulenstrom möglichst gering gehalten werden, da sonst zu viel Wärmeenergie durch den Spulenwiderstand erzeugt wird und die Spulen zu heiß werden. Zum anderen soll der Spannungsbereich der COPS-Netzgeräte möglichst gut ausgenutzt werden, da sonst zu viel Verlustleistung im Netzgerät entsteht. Das heißt, dass bei maximalem benötigtem Magnetfeld die am COPS-Netzgerät anliegende Spannung möglichst nahe an 20 V liegt. Zusätzlich kann der Spulenstrom softwaretechnisch auf 0,4 A begrenzt werden, damit sichergestellt wird, dass die Spulen während der Durchführung des Praktikums vor Überhitzung geschützt sind.

Abbildung [3.6](#page-18-0) zeigt die an den COPS-Netzgeräten anliegende Spannung *U*<sub>COPS</sub> bzw. den von den COPS-Netzgeräten gelieferten Strom *I*<sub>COPS</sub> in Abhängigkeit des gewünschten Ablenkwinkels *α* bzw. der gewünschten Ablage ∆*x* nach 60 cm. Die blaue Kurve beschreibt, wie groß der einzustellende Strom sein muss, um einen gewünschten Ablenkwinkel zu erreichen, wenn das Erdmagnetfeld keinen Einfluss auf den Elektronenstrahl hat, während die hellblauen Flächen den Einfluss des Erdmagnetfeldes auf die Elektronen zeigt. Die Flächen unter der blauen Kurve repräsentieren jeweils den Fall, dass das Erdmagnetfeld die Ablenkung verstärkt, während die Fläche oberhalb der blauen Kurve den Fall repräsentiert, dass das Erdmagnetfeld die Ablenkung abschwächt.

Wie man sieht, ist der Spannungsbereich der COPS-Netzgeräte gut ausgenutzt und selbst mit einer Strombegrenzung auf 0,4 A sind noch Ablagen ∆*x* bis circa 25 mm möglich. Mit der Schrittweite im Strom von  $I_{\text{Schritt}} = 0.5 \text{ mA}$  ergeben sich Schrittweiten im Winkel von  $\Delta a = 0.1$  mrad und in der Ablage von  $\Delta x$ <sub>Schritt</sub> = 0,07 mm. Diese sind klein genug, um den Elektronenstrahl ausreichend fein korrigieren zu können.

<span id="page-18-0"></span>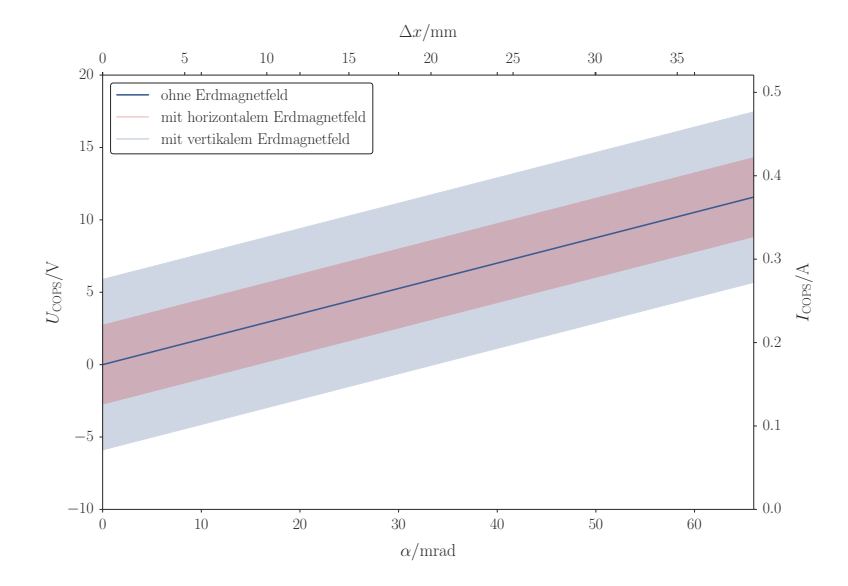

Abbildung 3.6: Zusammenhang zwischen dem am COPS-Netzgerät eingestellten Strom *I*COPS bzw. Spannung am COPS-Netzgerät *U*<sub>COPS</sub> und dem damit ereichbaren Ablenkwinkel α bzw. Ablage Δx.

<span id="page-19-1"></span>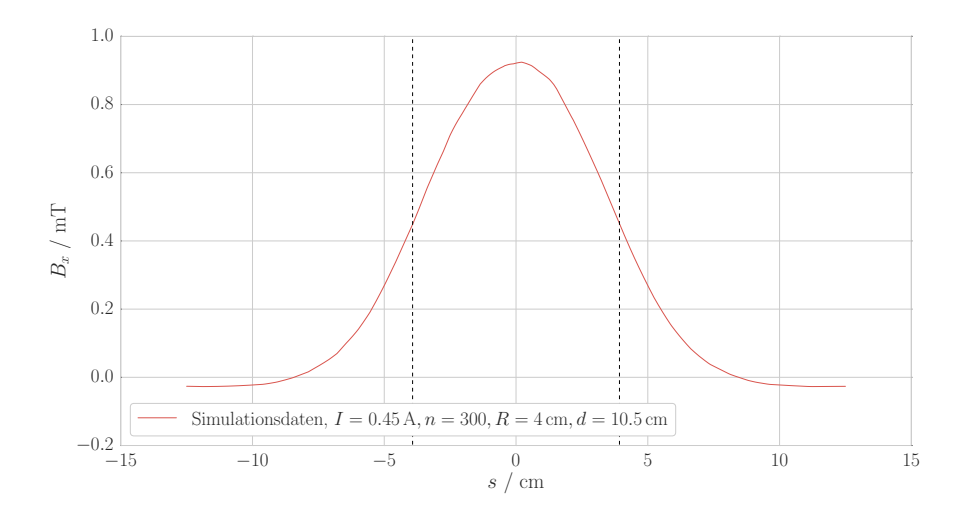

Abbildung 3.7: Abhängigkeit des horizontalen Magnetfeldes *B<sup>x</sup>* von der longitudinalen Position *s*, erhalten aus der Simulation mit CST. Die gestrichelten Linien deuten die effektive Feldlänge des Magneten an.

#### <span id="page-19-0"></span>**3.1.2 Bestimmung der effektiven Feldlänge**

In diesem Abschnitt wird anhand des Magnetfeldverlaufes in longitudinaler Richtung die effektive Feldlänge der Korrektormagnete bestimmt. Abbildung [3.7](#page-19-1) zeigt den simulierten Feldverlauf der Korrektormagnete in longitudinaler Richtung *s*.

Die effektive Feldlänge *L*eff ist die Länge, die der Magnet hätte, um bei einem konstanten Magnetfeld mit Feldstärke *B*max die gleiche integrierte Feldstärke wie bei einem realen Feldverlauf zu erreichen. Der Feldverlauf wird folglich durch ein Rechteck mit der Höhe  $B_{\text{max}}$  und Länge *L*eff beschrieben. Die effektive Feldlänge ist demnach durch

$$
L_{\text{eff}} = \frac{1}{B_{\text{max}}} \cdot \int_{-\infty}^{\infty} B_{z}(s) \, ds
$$

definiert, wobei *B*max die maximale Feldstärke ist, die aus der Simulation ermittelt wurde. Man erhält mittels numerischer Integration durch die Trapezregel für die effektive Feldlänge der Korrektormagnete  $L_{\text{eff}} = 7,85$  cm.

In Tabelle [A.1](#page-40-1) im Anhang befindet sich eine Tabelle mit den wichtigsten Kenngrößen der Korrektormagnete.

### <span id="page-20-0"></span>**3.2 Quadrupolmagnete**

Neben Korrektormagneten werden beim Laborbeschleuniger LAB Quadrupolmagnete verwendet. Diese bestehen im Wesentlichen aus einer Anordnung von vier Magnetpolen, wobei sich die beiden Nord- bzw. Südpole immer gegenüber liegen, siehe dazu Abbildung [3.8.](#page-20-1) Die Polschuhe sind dabei hyperbelförmig geformt.

<span id="page-20-1"></span>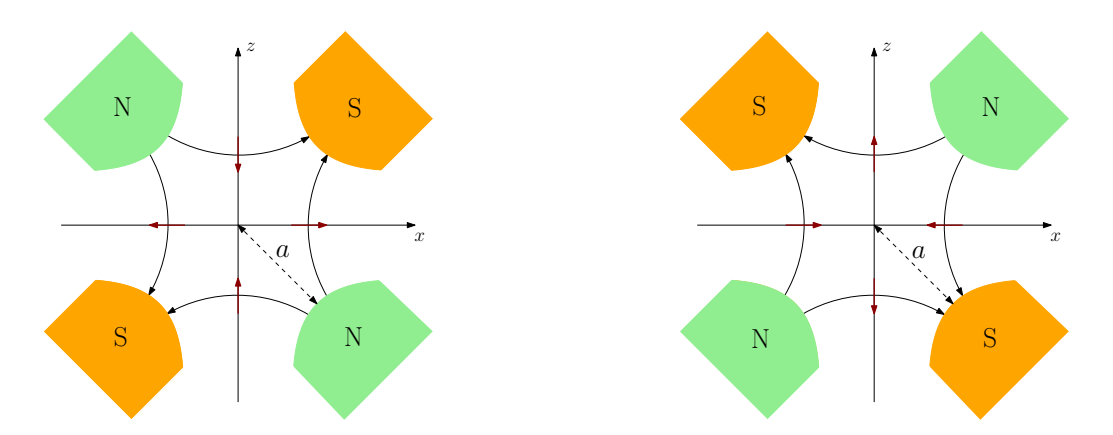

Abbildung 3.8: Schematische Skizze eines Quadrupolmagneten. Die schwarzen Pfeile skizzieren die Richtung der Feldlinien, während die roten Pfeile die Richtung der Lorentzkraft auf ein Elektron, welches sich aus der Blattebene heraus bewegt, verdeutlichen. Links ist ein defokussierender Quadrupol gezeigt, die Richtung der horizontal wirkenden Lorentzkraft zeigt nach außen. Rechts ist ein fokussierender Quadrupol gezeigt, die Richtung der horizontal wirkenden Lorentzkraft zeigt nach innen. Die halbe Apertur *a* ist der Abstand von Zentrum zu Polmitte.

Im Gegensatz zu Korrektormagneten dienen Quadrupole nicht dazu, die Position des Elektronenstrahls zu korrigieren, sondern diesen zu fokussieren. Diese Fokussierung wird erreicht, indem die Lorentzkraft, bzw. die magnetische Feldstärke in horizontaler und vertikaler Richtung linear ortsabhängig ist. Das Magnetfeld eines Quadrupols weist demnach einen Feldgradienten in horizontaler und vertikaler Richtung auf:

<span id="page-20-2"></span>
$$
g_x = \frac{\partial B_z}{\partial x}, \quad g_z = \frac{\partial B_x}{\partial z} \tag{3.11}
$$

Wobei mit *g<sup>x</sup>* der horizontale Gradient und mit *g<sup>z</sup>* der vertikale Gradient bezeichnet ist. Während die magnetische Feldstärke nach außen hin in *x*- und *z*-Richtung betragsweise stärker wird, verschwindet sie in der Mitte des Quadrupolmagneten (bei *x* = *z* = 0). Dies führt dazu, dass Teilchen, mit einer Ablage ∆*x* bezüglich der vertikalen oder horizontalen Achse ein stärkeres Magnetfeld erfahren und deshalb stärker abgelenkt werden und somit zur Mitte des Strahlrohres fokussiert werden. Genau genommen, wirkt ein Quadrupol in der einen Ebene immer fokussierend und in der anderen Ebene defokussierend. Man unterteilt Quadrupole deshalb in fokussierende (fokussierend in horizontaler Ebene) und in defokussierende Quadrupole (fokussierend in der vertikalen Ebene), siehe dazu Abbildung [3.8.](#page-20-1) Aus diesem Grund ist auch ersichtlich, dass zur Strahlfokussierung immer zwei entgegengesetzt gepolte Quadrupole (fokussierender und defokussierender) verwendet werden (siehe Abbildung [2.1\)](#page-9-0). Die Stärke dieser Fokussierung bzw. Defokussierung gibt die Quadrupolstärke *k* an, welche über

<span id="page-21-2"></span>
$$
k = \frac{e}{p} \cdot g = \frac{e}{p} \cdot 2\mu_0 \frac{n \cdot I}{a^2}
$$
\n(3.12)

definiert ist [\[7\]](#page-44-7). Dabei ist *e* die Elementarladung, *p* der Impuls der Elektronen, *µ*0 die magnetische Permeabilität, *n* die Anzahl der Spulenwindungen, *I* der durch die Spulen fließende Strom und *a* die halbe Apertur (siehe Abbildung [3.8\)](#page-20-1). Bei positiven Quadrupolstärken *k* spricht man von fokussierenden Quadrupolen und bei negativen von defokussierenden Quadrupolen. Genau wie bei Linsen, welche fokussieren, gibt man für einen Quadrupolmagneten auch eine Fokuslänge *f* an, die über

$$
f = \frac{1}{kL}
$$

definiert ist [\[7\]](#page-44-7), wobei *L* die Länge des Quadrupolmagneten ist.

#### <span id="page-21-0"></span>**3.2.1 Design der Quadrupolmagnete**

In diesem Abschnitt wird das Design der Quadrupolmagnete sowie der Quadrupolspulen beschrieben. Aus Zeitgründen wurden die Quadrupole bereits konzipiert, so dass sie im Rahmen dieser Arbeit lediglich montiert und ihr Magnetfeld (siehe Kapitel [4\)](#page-24-0) vermessen wurde. Abbildung [3.9](#page-21-1) zeigt, wie die Quadrupole aufgebaut sind. Links ist ein CAD-Modell eines Quadrupols zu sehen, rechts in der Abbildung ist ein Quadrupol zu sehen, wie er in der CST-Simulation erstellt wurde. Man sieht die in Abschnitt [3.2](#page-20-0) beschriebene Anordnung der insgesamt vier hy-

<span id="page-21-1"></span>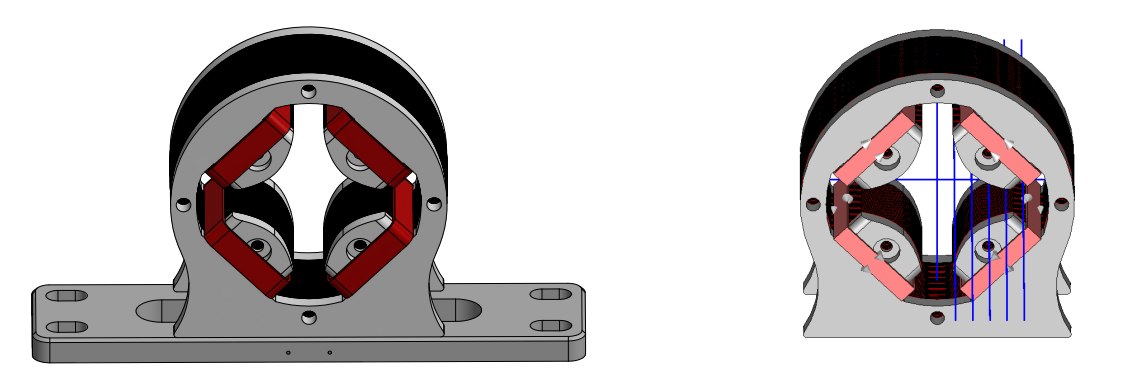

Abbildung 3.9: Links in der Abbildung ist ein realitätsgetreues Modell eines Quadrupolmagneten gezeigt [\[3\]](#page-44-3). In rot sind die Quadrupolspulen gezeigt. Rechts in der Abbildung ist der Quadrupol zu sehen, wie er in der CST-Simulation erstellt wurde. Die blauen Linien verdeutlichen die Achsen, entlang denen das Magnetfeld simuliert wurde. Die Ausdehnung der Spulen beträgt 1,6 mm × 12 mm (Dicke × Höhe) bei 120 Windungen mit 8 Lagen.

perbolisch geformten Magnetpole. Die Polschuhe bestehen dabei nicht aus einem Stück, sondern sind aus einzelnen Blechen zusammengesetzt. Es wurden immer abwechselnd ein Blech aus Stahl und ein Blech aus Aluminium verschraubt. Durch diese Anordung wird verhindert, dass Hysterese auftritt. Diese ist wichtig zu verhindern, da beim Umpolen der Magnete keine Remanenz auftreten darf, welches die Eigenschaften des Quadrupolmagneten beeinflusst. Insgesamt haben die Quadrupole eine physikalische Länge von *L*phys = (7,13 ± 0,05) cm. Wie Gleichung [3.12](#page-21-2) zeigt, ist die Quadrupolstärke *k* von der Apertur des Magneten abhängig. Die halbe Apertur *a* beträgt bei den verwendeten Quadrupolblechen 28 mm. Die Spulen sind rechteckig geformt mit den Kantenlängen  $a_{\text{Spulse}} = 52 \,\text{mm}$  und  $b_{\text{Spulse}} = 72 \,\text{mm}$  (Innenmaß). Die Anzahl der Wicklungen *n* beträgt 120, bei einem Kupferdraht mit einem Drahtdurchmesser von  $d_{Drath} = 0.3$  mm (wie bei den Korrektormagneten) und 4 Lagen sind die Spulen 1,6 mm dick und 12 mm hoch. Der durch den Draht maximal fließende Strom beträgt *I*max = 0,6 A (siehe dazu Gleichung [3.10\)](#page-17-1) bei einer maximalen Spannung von *U*max = 20 V, welche an den COPS-Netzgeräten anliegt. Für die maximale Quadrupolstärke *k*max und die minimale Schrittweite *k*Schritt ergibt sich nach Gleichung [3.12](#page-21-2) bei einer minimalen Schrittweite im Strom der COPS-Netzgeräte von  $I_{\text{Schritt}} = 0.5 \text{ mA}$ 

<span id="page-22-0"></span>

|                               |     | $k_{\rm max}/m^{-2}$ $k_{\rm Schritt}/m^{-2}$ $f_{\rm min}/cm$ |     |
|-------------------------------|-----|----------------------------------------------------------------|-----|
| ohne Strombegrenzung $(0,6A)$ | 299 | 0.25                                                           | 4.7 |
| mit Strombegrenzung $(0,4A)$  | 199 | 0.25                                                           |     |

Tabelle 3.2: Übersicht der Werte für die maximal erreichbare Quadrupolstärke *k*max bzw. der dazu korrespondierenden minimalen Fokuslänge  $f_{\text{min}}$  sowie der Schrittweite in der Quadrupolstärke  $k_{\text{Schritt}}$ (entspricht der minimalen Quadrupolstärke).

Aufgrund der Tatsache, dass die Spulen bei zu großem Strom durch Wärmeenergie zu heiß werden, kann der Strom wie bei den Korrektormagneten kontrollmenüseitig auf 0,4 A begrenzt werden. Die daraus folgenden Werte für die maximale Quadrupolstärke und der dazu korrespondierenden Fokuslänge sind in der zweiten Zeile von Tabelle [3.2](#page-22-0) einzusehen.

Auch für die Quadrupolmagnete wurde mit dem Simulationsprogramm CST der Feldverlauf simuliert. An dieser Stelle wird allerdings nicht auf die Simulationsergebnisse eingegangen, da diese in Kapitel [4](#page-24-0) diskutiert werden.

In Tabelle [A.1](#page-40-1) im Anhang befindet sich eine Tabelle mit den wichtigsten Kenngrößen der Quadrupolmagnete.

### <span id="page-24-0"></span>**Feldvermessung der Quadrupolmagnete**

In diesem Kapitel werden die aus den theoretischen Betrachtungungen bzw. aus der Simulation erhaltenen Eigenschaften der Quadrupolmagnete experimentell überprüft. Dazu werden mit einer Hallsonde (Magnet-Physik HS-T721) das Magnetfeld vermessen, um somit auf den Gradienten (in horizontaler und vertikaler Richtung) und die effektive Feldlänge der Quadrupolmagnete zu schließen. Diese beiden Größen charakterisieren eine Quadrupol vollständig, weswegen deren Bestimmung wichtig ist. Außerdem wird der Gradient für die Umrechnung von Strom in eine Quadrupolstärke benötigt.

### <span id="page-24-1"></span>**4.1 Messaufbau und Durchführung**

Abbildung [4.1](#page-25-1) zeigt den für die Magnetfeldvermessung verwendeten Aufbau. Anforderungen an den Messaufbau sind, dass die Hallsonde in allen drei Raumrichtungen unabhängig voneinander beweglich ist. Des Weiteren muss die Position in allen drei Richtungen der Hallsonde auf ±1 mm genau bestimmbar sein, weshalb der Aufbau in sich stabil sein muss. Um einen solchen Messaufbau zu gewährleisten, wird der Messstand mit MiniTec®-Stangen aufgebaut. Die Hallsonde kann an den MiniTec®-Stangen mit einer Schraube fest montiert werden, der Quadrupol wird auf die MiniTec®-Stangen gestellt und mit Winkeln befestigt, damit der Magnet sich nicht verschiebt. Die Hallsonde ist in horizontaler (*x*-Achse), vertikaler (*z*-Achse) sowie in longitudinaler Richtung (*s*-Achse) frei bewegbar. Mit Hilfe eines Zollstockes bzw. Maßbandes kann die Position in horizontaler bzw. longitudinaler Richtung abgelesen werden. Die vertikale Position der Sonde wird mithilfe eines Messschiebers bestimmt.

Für jede Messung wird der von den Spulen durchflossene Strom auf *I* = (199,2 ± 0,1) mA (mit Digitalmultimeter bestimmt) eingestellt. Da nicht vor jeder Messung das Erdmagnetfeld gemessen und von der eigentlichen Messung abgezogen werden soll, wird die Sonde nicht mithilfe der Nullpunktskammer kalibriert, sondern ohne die Nullpunktskammer. Aufgrund der Tatsache, dass die Sonde während der Messung nicht gedreht wird, ist eine ausreichende Berücksichtigung des Offsets, hervorgerufen durch das Erdmagnetfeld, gesichert. Da später vom Koordinatensystem des Aufbaus in das Koordinatensystem des Quadrupols umgerechnet werden soll (dies ermöglicht die Abstände bezüglich der Mitte des Quadrupols anzugeben), wird der Mittelpunkt des Quadrupols in allen drei Raumachsen ermittelt. Dazu wird die Hallsonde in die Mitte des Quadrupols gefahren und die Position bezüglich des Tisches abgelesen. Die Messfehler auf die Mittelpunkte und alle weiteren Längenmaße sind Ablesefehler und werden zu ±1 mm abgeschätzt. Da sich die Positionierung der Hallsonde zwischen Messung des Feldes

<span id="page-25-1"></span>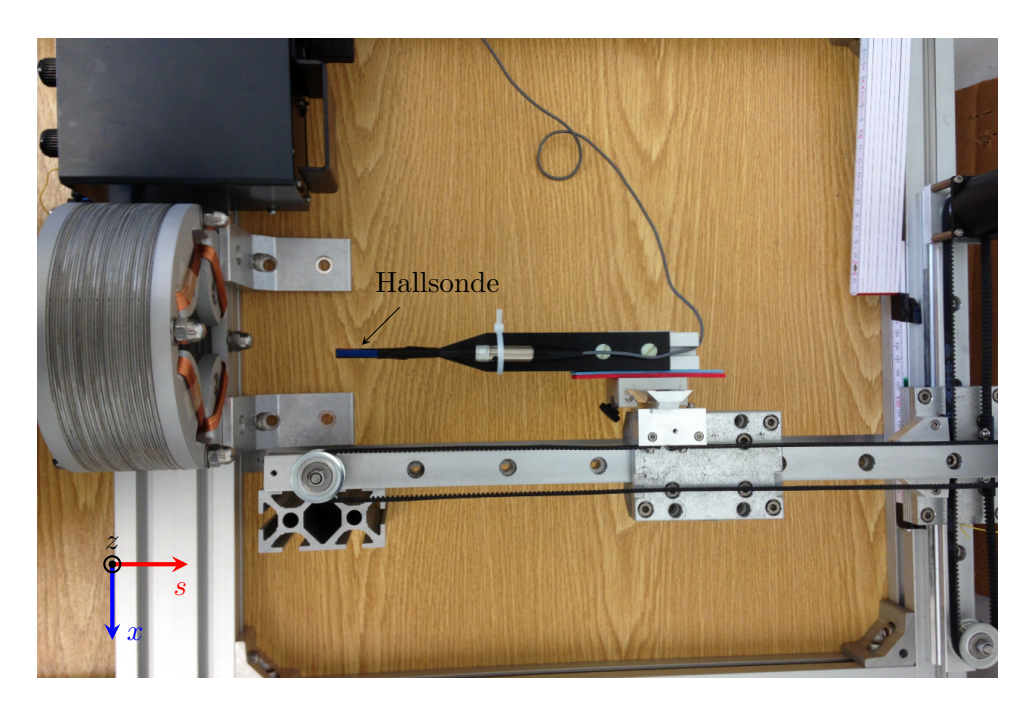

Abbildung 4.1: Für die Magntefeldvermessung verwendeter Messaufbau. Eingezeichnet ist das Koordinatensystem, mit den drei Raumachsen, wobei *x* der horizontalen, *s* der longitudinalen und *z* der vertikalen Koordinate entspricht. Die Hallsonde ist in allen drei Achsen frei beweglich.

in horizontaler und vertikaler Richtung ändert (die Sonde muss um 90° gedreht werden), müssen die Mittelpunkte des Quadrupols in allen drei Raumachsen getrennt für beide Konfiguration bestimmt werden. Anschließend wird das Magnetfeld des Quadrupolmagneten vermessen.

Für den horizontalen Gradienten *g<sup>x</sup>* wird das vertikale Magnetfeld *B<sup>z</sup>* in Abhängigkeit der horizontalen Position *x* bei *z*Quad = *s*Quad = 0 cm gemessen. Während für den vertikalen Gradienten *g<sup>z</sup>* das horizontale Magnetfeld *B<sup>x</sup>* in Abhängigkeit der vertikalen Position *z* bei *x*Quad = *s*Quad = 0 cm gemessen wird. Zur Bestätigung der Messergebnisse wird auch der horizontale Gradient eines zweiten Magneten vermessen. Des Weiteren wird das vertikale Magnetfeld  $B_z$  an unterschiedlichen horizontalen Positionen bei  $z_{\text{Quad}} = 0 \text{ cm}$  in Abhängigkeit der longitudinalen Position *s* vermessen. Der Fehler auf das gemessene Magnetfeld beträgt  $2\% \pm 2$  Digit [\[8\]](#page-44-8).

### <span id="page-25-0"></span>**4.2 Bestimmung des Feldgradienten**

In diesem Abschnitt wird beschrieben, wie der horizontale und vertikale Gradient des Quadrupolmagneten, welcher sich nach Gleichung [3.11](#page-20-2) aus der Abhängigkeit des Magnetfeldes von der horizontalen Position *x* und vertikalen Position *z* ergibt, bestimmt wird.

Dazu werden mithilfe der Mittelpunkte der entsprechenden Hallsonden-Konfiguration die gemessenen Positionen in Positionen *x*Quad bzw. *z*Quad in das Koordinatensystem des Quadrupols umgerechnet. Der Fehler auf die Position im Koordinatensystem des Quadrupols wurde nach Gauss'scher Fehlerfortpflanzung berechnet. Trägt man die Magnetfeldstärke *B<sup>z</sup>* gegen *x*Quad bzw.  $B_x$  gegen  $z_{\text{Quad}}$  auf, so ergeben sich Abbildungen [4.2](#page-28-0) und [4.3.](#page-28-1)

Um den Gradienten zu bestimmen, welcher nach Gleichung [3.11](#page-20-2) die Änderung des Magnetfeldes *B* nach dem Ort *x* bzw. *z* ist, wurde eine Gerade der Form  $f(x) = m \cdot x$  an die Messdaten angepasst, welche ebenso in den Abbildungen eingezeichnet ist. Die Steigung *m* der Geraden entspricht genau dem Gradienten (in horizontaler bzw. vertikaler Richtung). Des Weiteren sind in den beiden Abbildungen die Datenpunkte aus der Simulation mit dem Programm CST dargestellt. Auch aus den simulierten Feldstärken wurde nach demselben Verfahren der Gradient bestimmt. Die Anpassungsgerade wurde jedoch aus Gründen der Übersicht nicht in die Abbildung eingezeichnet. In Tabelle [4.1](#page-26-0) sind alle erhaltenen Gradienten einzusehen.

<span id="page-26-0"></span>

| Gradient                                                | $g / mT cm^{-1}$ | $\Delta g$ / mT cm <sup>-1</sup> |
|---------------------------------------------------------|------------------|----------------------------------|
| Hor. Gradient, exp. $g_{r}^{\text{gem}}$                | 0,84             | 0,01                             |
| Vert. Gradient, exp. $g_z^{\text{gem}}$                 | $-0,854$         | 0,005                            |
| Hor. Gradient, exp. <sup>1</sup> $g_{x,2}^{\text{gem}}$ | 0,848            | 0,005                            |
| Hor. Gradient, sim. $g_x^{\text{sim}}$                  | 0,72231          | 0,00005                          |
| Vert. Gradient, sim. $g_y^{\text{sim}}$                 | $-0,72269$       | 0,00005                          |
| Theo. Gradient $g^{\text{theo}}$                        | 0,7663           | 0,0004                           |

Tabelle 4.1: Übersicht aller ermittelter Gradienten. Der Fehler auf den theoretischen Gradienten *g* theo ergibt sich aus der Unsicherheit im eingestellten Strom *I*.

Der theoretische Gradient g<sup>theo</sup> berechnet sich dabei über Gleichung [3.11.](#page-20-2) Wie bereits erwähnt wurde, soll im Kontrollmenü mittels des Gradienten der Strom in eine Quadrupolstärke umgerechnet werden. Dies erfordert einen einheitlichen Wert des Gradienten. Im Folgenden werden daher alle erhaltenen Gradienten betrachtet und diskutiert.

Vergleicht man die drei Gradienten (experimentell bestimmter, simulierter und theoretischer Gradient) miteinander, stellt man fest, dass der theoretische Gradient betragsweise zwischen dem simulierten Gradienten und den experimentell bestimmten Gradienten liegt und innerhalb der Fehlerabschätzung nicht mit diesen übereinstimmt. Vergleicht man die experimentell bestimmten Gradienten untereinander, stellt man fest, dass alle drei Werte betragsweise innerhalb der Fehlerabschätzung übereinstimmen.

Ursachen für Abweichungen von den simulierten Feldstärken zu den gemessenen Feldstärken können geometrische Abweichungen der Länge des Quadrupoles sein. Da diese, wie in Abschnitt [3.2.1](#page-21-0) beschrieben, aus einzelnen Blechen bestehen, kann sich bei Verpressung bzw. Zusammenbau der Quadrupole dessen Länge verändern. Ferner legt das Programm CST zur Berechnung der Simulationsergebnisse ein Gitter zu Grunde. Aufgrund der kleinen Dicke der Bleche kann es passieren, dass die Gitterzellen zu groß sind und die Struktur der Bleche nicht mehr aufgelöst werden kann. Im Gegensatz zur letztgenannten Ursache, kann die erstgenannte Ursache ausgeschlossen werden, weil in der Simulation das Zusammenziehen der Länge berücksichtigt wurde, indem die Dicke der Bleche angepasst wurde. Zum Vergleich: Während die physikalische Länge *L*phys = (7,13 ± 0,05) cm (Mittelwert aus drei Messwerten) beträgt, verwendet man in der Simulation eine Länge von  $L_{\text{sim}} = 7,12 \text{ cm}$ . Man sieht, dass diese innerhalb der Fehlerabschätzung übereinstimmen.

<span id="page-26-1"></span><sup>1</sup> Dieser Gradient wurde an einem zweiten Magneten gemessen, die vorherigen Gradienten wurden alle an demselben Magneten gemessen. Die dazu gehörige Grafik ist in Abbildung [B.1](#page-42-1) gezeigt.

Mögliche Fehlerquellen, die bei der Messung auftreten können, sind durch eine Verdrehung der Hallsonde um einen Winkel ∆*φ* um die *s*-Achse oder die *z*-Achse bedingt. In beiden Fällen kann es passieren, dass zu viel oder zu wenig Feldstärke gemessen wird. Prinzipiell wird bei einer Verdrehung zu wenig Feldstärke gemessen, da die Feldstärke mit dem Faktor cos(∆*φ*) abnimmt. Gleichzeitig wird ein Anteil *B* · sin(∆*φ*) des zur eigentlichen Messachse senkrecht stehenden Magnetfeldes gemessen, wodurch es passieren kann dass die Feldstärke größer wird, als die tatsächliche Feldstärke. Das gemessene magnetische Feld setzt sich demnach wie folgt zusammen:

$$
B_{x,z}^{\text{gem}} = B_{x,z} \cdot \cos(\Delta \phi) + B_{z,x} \cdot \sin(\Delta \phi) , \qquad (4.1)
$$

wobei das vertikale Magnetfeld *B<sup>z</sup>* auch negativ sein kann. Dem Effekt, dass durch eine Verdrehung der Hallsonde auch eine Komponente des vertikalen Magnetfeldes gemessen wird, wurde jedoch entgegengewirkt, indem immer in der Mitte des Quadrupols gemessen wurde, sodass der zweite Beitrag verschwindet, da in der Mitte des Quadrupols kein Feld herrscht. Des Weiteren wurden mit einer Wasserwaage die Abweichungen von einer perfekt horizontalen bzw. vertikalen Ausrichtung bestimmt. Diese Messungen haben ergeben, dass die Abweichungen in beiden Ebenen kleiner als 1° und somit vernachlässigbar sind.

Sieht man sich die Streuung der Messwerte an, so stellt man fest, dass diese sehr gering ist, welches ein Indiz dafür ist, dass die Messfehler zu groß abgeschätzt wurden.

Aufgrund der Konsistenz der gemessenen Gradienten, welche sich in der Übereinstimmung der gemessenen Gradienten innerhalb der Fehlergrenzen äußert, wird angenommen, dass der experimentell bestimmte Gradient dem tatsächlichen Gradienten entspricht. Um einen einheitlichen Wert (betragsweise) für den Gradienten der Quadrupolmagnete zu haben, wird der varianzgewichtete Mittelwert aus den drei gemessenen Gradienten gebildet:

<span id="page-27-0"></span>
$$
g_{\text{mitted}} = (0,8501 \pm 0,0009) \,\text{mT cm}^{-1} \,. \tag{4.2}
$$

Der Gradient *g* kann in eine Quadrupolstärke *k* in Abhängigkeit des an den COPS-Netzgeräten einstellbaren Stromes *I* und dem Impuls der Elektronen *p* umgerechnet werden. Dieser Zusammenhang kann im Kontrollsystem implementiert werden und zur Einstellung von *k* benutzt werden.

Mit dem Mittelwert des Gradienten aus Gleichung [4.2](#page-27-0) gilt unter Benutzung von Gleichung [3.12](#page-21-2) und  $I = (199.2 \pm 0.1)$  mA folgender Zusammenhang zwischen Quadrupolstärke k und Spulenstrom *I* in Abhängigkeit des Impules *p*

$$
k / \text{m}^{-2} = (128027 \pm 150) \cdot \frac{I / \text{A}}{p / \text{keV}} \,. \tag{4.3}
$$

<span id="page-28-0"></span>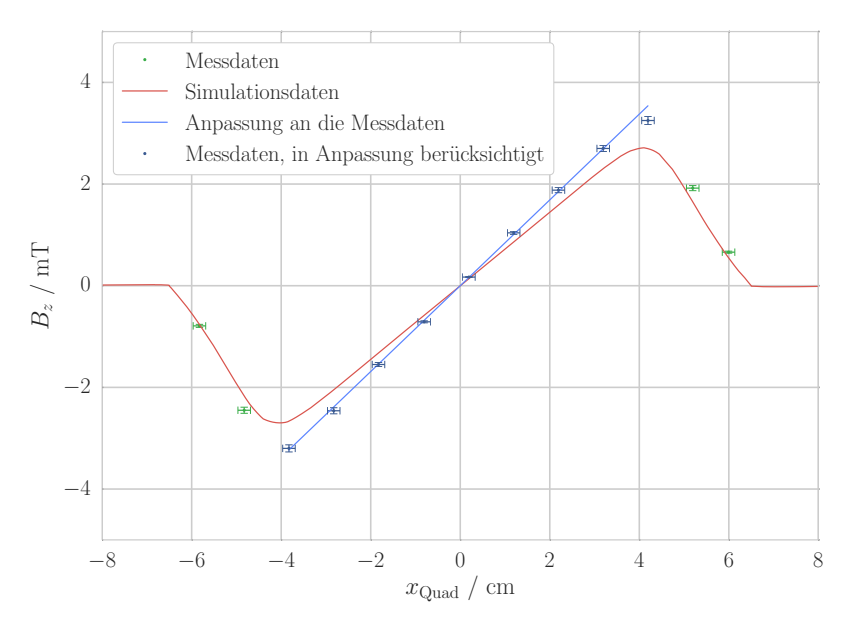

Abbildung 4.2: Vertikales Magnetfeld  $B_z$  in Abhängigkeit der horizontalen Position  $x_{\text{Quad}}$  im Koordinatensystem des Quadrupols, bei *s*Quad = *z*Quad = 0 cm. An die blauen Messpunkte wurde eine Gerade der Form  $f(x) = m \cdot x$  angepast. Die Messpunkte, welche in grün dargestellt sind, wurden bei der Anpassung nicht berücksichtigt. In rot sind die Datenpunkte aus der Simulation mit CST als Linie dargestellt.

<span id="page-28-1"></span>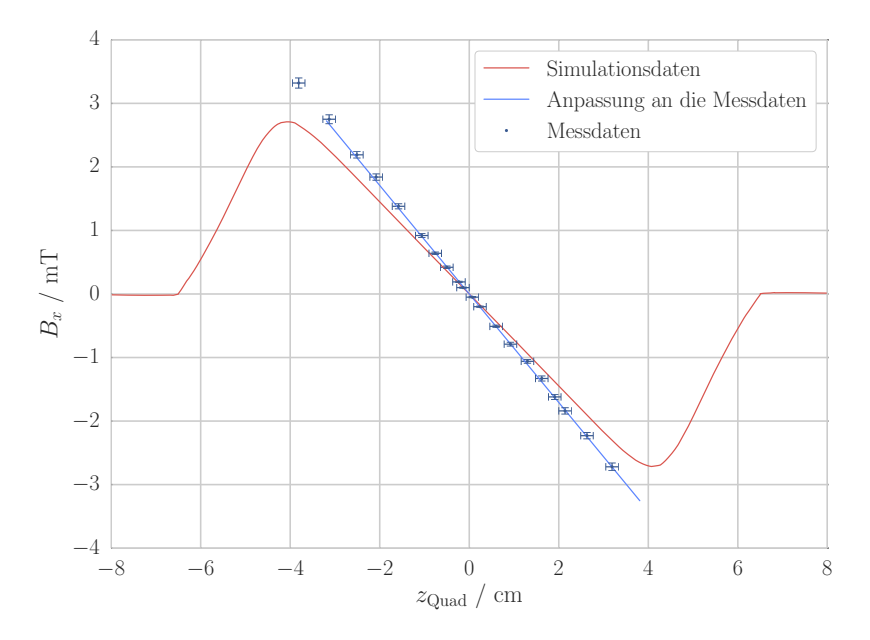

Abbildung 4.3: Horizontales Magnetfeld *B<sup>x</sup>* in Abhängigkeit der vertikalen Position *z*Quad im Koordinatensystem des Quadrupols, bei  $s_{\text{Quad}} = x_{\text{Quad}} = 0$  cm. An die blauen Messpunkte wurde eine Gerade der Form  $f(x) = m \cdot x$  angepast. In rot sind die Datenpunkte aus der Simulation mit CST als Linie dargestellt.

### <span id="page-29-0"></span>**4.3 Bestimmung der effektiven Feldlänge**

In diesem Abschnitt wird die effektive Feldlänge (siehe Abschnitt [3.1.1\)](#page-14-0) der Quadrupolmagnete anhand des Magnetfeldverlaufes entlang der longitudinalen Richtung bestimmt. Des Weiteren wird aus den simulierten Magnetfeldverläufen die effektive Feldlänge bestimmt und mit der aus den gemessenen Feldverläufen gewonnenen verglichen.

Um die effektive Feldlänge des Magneten zu bestimmen, wird das vertikale Magnetfeld *B<sup>z</sup>* entlang der longitudinalen Richtung *s* an verschiedenen *x*-Positionen bei  $z_{\text{Quad}} = 0$  cm vermessen. Analog zu Abschnitt [4.2](#page-25-0) wird die longitudinale gemessene Position *s* in das Koordinatensystem  $s_{\text{Onad}}$  des Quadrupols umgerechnet. Grafisch dargestellt sind die Feldverläufe in Abbildung [4.4.](#page-29-1) Wie erwartet, nimmt die vertikale Feldstärke *B<sup>z</sup>* zum Zentrum des Quadrupols (*s*Quad = 0 cm) zu und fällt dann wieder ab. Auch die Eigenschaft, dass der Quadrupol nach außen hin also zu größeren Ablagen von der Mitte eine größere Feldstärke hat, zeigt sich gut. Genau dies spiegelt das Verhalten, welches in Abschnitt [4.2](#page-25-0) beschrieben wurde, wider, bzw. die Eigenschaft, dass Teilchen, welche eine Ablage bezüglich der Mitte des Quadrupols haben, zur Mitte hin abgelenkt werden. Auch entlang dieser Achsen wurde mit CST der Feldverlauf simuliert. Es wird allerdings an dieser Stelle auf einen Vergleich von Messung und Simulation verzichtet, da sich diese im Wesentlichen auf die Diskussion des Gradienten (siehe Abschnitt [4.2\)](#page-25-0) zurückführen lassen. Mit dem gleichen Verfahren, welches in Abschnitt [3.1.1](#page-14-0) beschrieben wird, kann die effektive Feldlänge *L*eff des Quadrupols berechnet werden. Tabelle [4.2](#page-30-0) zeigt eine Über-

<span id="page-29-1"></span>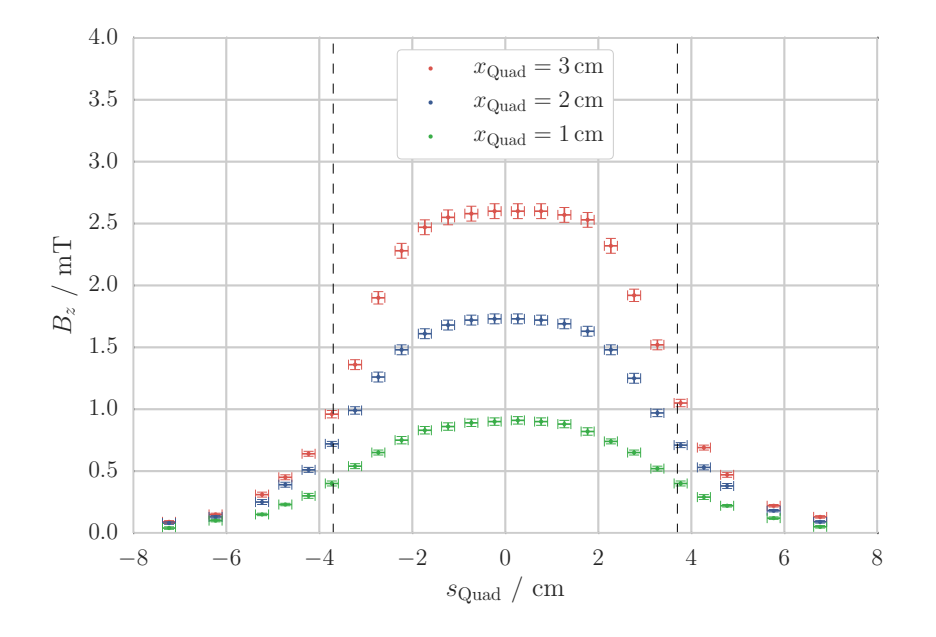

Abbildung 4.4: Feldverlauf des vertikalen Magnetfeldes *B<sup>z</sup>* in Abhängigkeit der longitudinalen Position *s*Quad im Koordinatensystem des Quadrupols für verschiedene Ablagen (rot: *x*Quad = 1 cm, blau:  $x_{\text{Quad}} = 2 \text{ cm}$  und grün:  $x_{\text{Quad}} = 3 \text{ cm}$  von der Mitte des Quadrupols bezüglich der horizontalen Mitte. Alle Messungen wurden bei  $z_{\text{Quad}} = 0$  cm durchgeführt. Die gestrichelten Linien verdeutlichen die experimentell bestimmte effektive Feldlänge des Quadrupolmagneten.

|                     | $L_{\rm eff}^{\rm gem}/\rm cm$ | $L_{\text{eff}}^{\text{sim}}/\text{cm}$ |
|---------------------|--------------------------------|-----------------------------------------|
| $x=1\,\mathrm{cm}$  | 7,4                            | 7,7                                     |
| $x=2 \,\mathrm{cm}$ | 7,4                            | 7,6                                     |
| $x=3 \,\mathrm{cm}$ | 7,3                            | 7,4                                     |
| Mittelwert          | $(7,4\pm 0,1)$ $(7,5\pm 0,1)$  |                                         |

<span id="page-30-0"></span>Tabelle 4.2: Übersicht der durch numerische Integration bestimmten effektiven Feldlängen aus Messung ( $L_{\text{eff}}^{\text{gem}}$ ) und Simulation ( $L_{\text{eff}}^{\text{sim}}$ ). Außerdem wurde aus den Werten ein Mittelwert der effektiven Feldlängen gebildet. Der Fehler auf die Mittelwerte ist ein statistischer Fehler.

sicht der ermittelten effektiven Feldlängen. Wie man sieht, stimmen die effektiven Feldlängen aus Simulation und Messung innerhalb der Fehlergrenzen überein. Aufgrund der Abweichungen der Simulation wird als effektive Feldlänge der Wert der experimentell bestimmten effektiven Feldlänge  $L_{\text{eff}} = (7.4 \pm 0.1)$  cm angegeben. Diese wird später in der elegant-Simulation (siehe Kapitel [5\)](#page-32-0) als die Länge des Quadrupoles verwendet.

### <span id="page-32-0"></span>**Simulation eines Quadrupolscans**

In diesem Kapitel wird das Verfahren des Quadrupolscans, welcher zur Bestimmung der Emittanz dient und ein fester Bestandteil des Praktikumsversuchs sein wird, vorgestellt. Aufgrund der Tatsache, dass im Rahmen dieses Bachelorarbeitsprojektes der Laborbeschleuniger nicht so weit aufgebaut werden konnte, dass er funktionsfähig ist, wird der Quadrupolscan mittels des Simulationsprogramms  $\mathtt{elegant}^1$  $\mathtt{elegant}^1$  [\[9\]](#page-44-9) demonstriert. Die dazu notwendigen Twiss-Parameter sowie der Begriff der Emittanz werden ebenfalls in diesem Kapitel erläutert. Eine ausführlichere Einführung in dieses Thema lässt sich [\[7\]](#page-44-7) oder [\[10\]](#page-44-10) entnehmen.

#### <span id="page-32-1"></span>**5.1 Twiss-Parameter und Emittanz**

Mithilfe der Twiss-Parameter  $\alpha(s)$ ,  $\beta(s)$ ,  $\gamma(s)$  und der Emittanz  $\epsilon$  lässt sich ein Teilchenstrahl entlang der longitudinalen Achse *s* vollständig beschreiben. Die Elektronen in einem Elektronenstrahl schwingen in der transversalen Ebene um die Sollbahn auf einer Bahnkurve *x*(*s*). Diese transversale Oszillation wird Betatronschwingung genannt, deren Amplitude, welche vom Ort *s* abhängt, die *β*(*s*)-Funktion angibt. Da jedes Elektron eine andere Schwingungsamplitude und Phase hat, betrachtet man nur die Einhüllende dieser Schwingung, die sogenannte Strahlenveloppe.

Neben dem Twiss-Parameter *β*(*s*), gibt es noch zwei weitere Twiss-Parameter *α*(*s*) und *γ*(*s*). Die Twissparameter  $\alpha(s)$ ,  $\beta(s)$ ,  $\gamma(s)$  geben dabei Folgendes an:

- *α*(*s*): Maß für die Korrelation zwischen *x* und *x'*
- $\sqrt{\beta(s)}$ : Standardabweichung *σ*(*s*) der auf  $\sqrt{\epsilon}$  normierten Strahleinhüllenden
- $\sqrt{\gamma(s)}$ : Standardabweichung *σ*'(*s*) der auf  $\sqrt{\epsilon}$  normierten Strahldivergenz

Der Twiss-Parameter *β*(*s*) ist demzufolge ein Maß für die Strahlbreite, *γ*(*s*) für die Strahldivergenz und *α*(*s*) für die Korrelation zwischen Strahlbreite und -divergenz. Die Größe entspricht dabei der Emittanz. Zusammengefasst werden die Twiss-Parameter in der sogenannten Beta-Matrix  $B_0$ 

$$
B_0 = \begin{pmatrix} \beta_0 & -\alpha_0 \\ -\alpha_0 & \gamma_0 \end{pmatrix} . \tag{5.1}
$$

<span id="page-32-2"></span><sup>1</sup> **ELE**ctron **G**eneration **AN**d **T**racking

<span id="page-33-0"></span>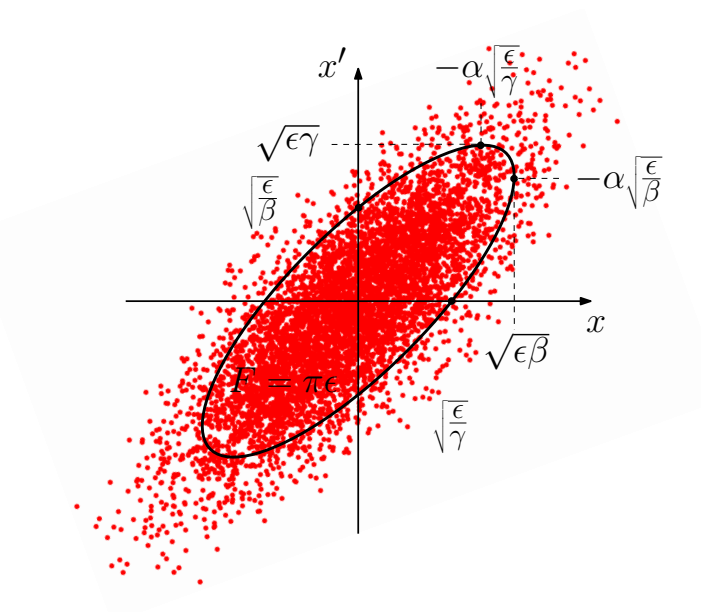

Abbildung 5.1: Phasenraum  $(x, x')$  in der horizontalen Ebene. Die roten Punkte (6000) markieren das Teilchenensemble, welches gaussverteilt ist. Die schwarze Ellipse umschließt einen Bereich von 68,3 %  $(1\sigma)$ .

Diese beinhaltet die Twiss-Parameter *α*0, *β*0, *γ*0 am Ort *s*0. Über die Matrixtransformation (vgl. [\[7\]](#page-44-7))

$$
B_1 = M \cdot B_0 \cdot M^{\mathrm{T}}, \quad \text{mit} \quad M(s_0 \to s) = \begin{pmatrix} m_{11} & m_{12} \\ m_{21} & m_{22} \end{pmatrix} \,, \tag{5.2}
$$

können die Twissparameter für einen beliebigen Ort *s* ausgerechnet werden. Die Transportmatrix *M* ergibt sich aus der im Beschleuniger verwendeten Magnetoptik. Dazu wird jedem Element des Beschleunigers eine Matrix zugeordnet. Über Matrixmultiplikation kann somit die Transfermatrix zwischen *s*<sup>0</sup> und *s* ermittelt werden [\[7\]](#page-44-7).

Die Bedeutung der Emittanz ergibt sich bei Betrachtung des Phasenraumes (*x*, *x* 0 ), siehe Abbildung [5.1.](#page-33-0) Jeder rote Punkt entspricht dabei einem Teilchen, dem an der Position *s* ein Ort *x* und Divergenz *x*<sup>'</sup> zugeordnet ist. Insgesamt bilden alle roten Punkte ein statistisches Ensemble, welches gaussverteilt ist, dementsprechend ist die Emittanz eine statistische Größe. Die schwarze Ellipse markiert den Bereich in dem 68,3 % (1*σ*) aller Teilchen liegen. Projiziert man die Phasenraumellipse auf die *x*-Achse, so entspricht der maximale *x*-Wert der Strahlbreite  $\sigma_x(s) = \sqrt{\epsilon \beta(s)}$ . Die Strahlbreite entspricht also der 1*σ*-Abweichung vom Strahlschwerpunkt. Analog gilt dies für die vertikale Ebene. Die Emittanz *ε* ist dabei die auf π normierte Fläche der Phasenraumellipse, welche durch folgende Gleichung beschrieben wird [\[7\]](#page-44-7):

$$
\epsilon = \gamma(s)x^{2}(s) + 2\alpha(s)x(s)x'(s) + \beta(s)x^{2}(s) . \qquad (5.3)
$$

### <span id="page-34-0"></span>**5.2 Quadrupolscan**

Mithilfe eines Quadrupolscans kann die Emittanz  $\epsilon$  (in horizontaler und vertikaler Richtung) eines Teilchenstrahles durch Variation der Quadrupolstärke *k* eines Quadrupoles und Messung der Strahlbreite *σ<sup>x</sup>* bzw. *σ<sup>z</sup>* an einem nachfolgenden Schirm bestimmt werden. Die Strahlbreite an der Position *s* des Schirms hängt dabei direkt über die Transportmatrix *M* und von der Quadrupolstärke *k* an der Position *s* ab, wie im Folgenden gezeigt wird. Mit der Transformation der Beta-Matrix folgt für die Betafunktion *β*1(*s*, *k*)

<span id="page-34-2"></span>
$$
\beta_1(s,k) = m_{11}(s,k)^2 \beta_0 - 2m_{11}(s,k)m_{12}(s,k)\alpha_0 + m_{12}(s,k)^2 \gamma_0.
$$
\n(5.4)

Multipliziert man diese Gleichung mit  $\epsilon$ , erhält man die Strahlbreite  $\sigma(s, k)$  in Abhängigkeit des Ortes *s* und der Quadrupolstärke *k* sowie den Twissparameter *β*0, *α*0, *γ*<sup>0</sup> am Ursprungsort und der Emittanz  $\epsilon$ :

$$
\sigma^{2}(s,k) = m_{11}(s,k)^{2}(\epsilon\beta_{0}) - 2m_{11}(s,k)m_{12}(s,k)(\epsilon\alpha_{0}) + m_{12}(s,k)^{2}(\epsilon\gamma_{0}). \tag{5.5}
$$

Bei Messung der Strahlbreiten *σ*(*s*, *k*) am Ort *s* für verschiedene Quadrupolstärken *k* und bekannter Transportmatrix *M*, kann Gleichung [5.5](#page-34-2) als Anpassungsfunktion mit den drei Parametern *β*0, *α*0, *γ*0 angesehen werden. Wenn man das Intervall der Quadrupolstärke so wählt, dass die Strahlbreiten ein Minimum *σ*min haben, kann man die Transformation der Gammafunktion  $\gamma_1(s, k)$  nutzen, um auf die Emittanz zu schließen:

<span id="page-34-4"></span><span id="page-34-3"></span>
$$
\gamma_1(s,k) = m_{21}(s,k)^2 \beta_0 - 2m_{21}(s,k)m_{22}(s,k)\alpha_0 + m_{22}(s,k)^2 \gamma_0.
$$
\n(5.6)

Beim Minimum der Strahlbreite gilt  $\gamma_{\text{min}} = \frac{1+\alpha^2}{\beta}$  $\frac{(\alpha^2)^2}{\beta} \stackrel{\alpha=0}{=} \frac{1}{\beta_{\min}}$ . Setzt man dieses in Gleichung [5.6](#page-34-3) ein und multipliziert die Gleichung mit  $\epsilon$  ( $\sigma_{\min} = \sqrt{\epsilon \beta_{\min}}$ ), so erhält man für die Emittanz:

$$
\epsilon^2 = \sigma_{\min}^2 \left( m_{21}(s, k_{\min})^2(\epsilon \beta_0) - 2m_{21}(s, k_{\min}) m_{22}(s, k_{\min})(\epsilon \alpha_0) + m_{22}(s, k_{\min})^2(\epsilon \gamma_0) \right) .
$$
 (5.7)

Mithilfe dieser Gleichung ist es nach Bestimmung der minimalen Strahlbreite  $\sigma_{\min}$ , welche sich aus der Anpassung ergibt, möglich, die Emittanz zu bestimmen. Nachdem die Grundlagen eingeführt worden sind, wird im Folgenden näher auf das Programm elegant eingegangen.

#### <span id="page-34-1"></span>**5.3 Das Simulationsprogramm elegant**

Aufgrund der Tatsache, dass der Laborbeschleuniger zum momentanen Zeitpunkt nicht funktionsfähig ist, werden die Strahlbreiten mithilfe des Programms elegant simuliert. elegant ist ein Simulationsprogramm zum Teilchentracking für Teilchenbeschleuniger, mit dem man zum Beispiel Informationen über Strahlbreiten, Emittanz und Twiss-Parameter entlang der longitudinalen Achse erhält. Ein Beispiel hierfür zeigt Abbildung [5.2.](#page-35-0) In dieser Abbildung sind die vom Simulationsprogramm elegant bestimmten horizontalen Strahlbreiten *σ<sup>x</sup>* gegen die longitudinale Position *s* aufgetragen, sodass sich die Strahlenvelopppe (in blau) ergibt. Die roten Linien verdeutlichen dabei die Struktur des Beschleunigers bzw. Strahlführung. Diese muss in einer Datei zunächst hinterlegt werden, dabei werden die verwendeten Elemente wie Solenoide,

<span id="page-35-0"></span>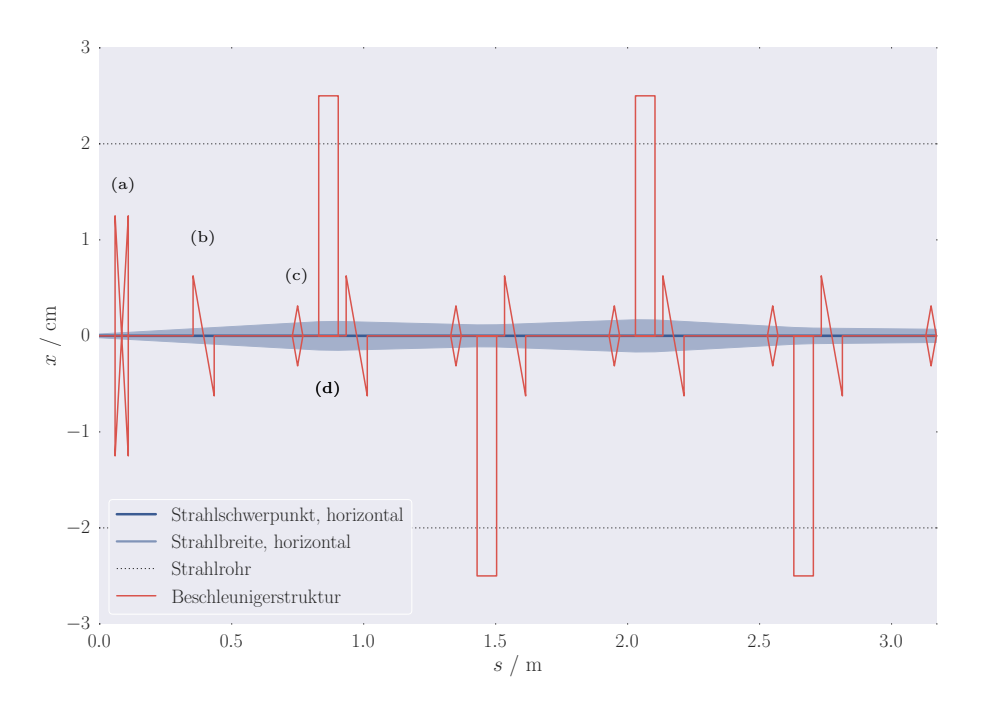

Abbildung 5.2: Strahlenveloppe in der horizontalen Ebene entlang der Longitudinalen. Die blauen Flächen verdeutlichen die Strahlbreiten *σx*. In rot ist die Struktur des Beschleunigers verdeutlicht, (a): Solenoid, (b): Korrektor, (c): Schirm, (d): Quadrupol. Die Quadrupolstärke beträgt |*k*| = 20 m−<sup>2</sup> . Es wurde immer abwechselnd ein Quadrupol fokussierend und einer defokussierend eingestellt.

Quadrupole, Korrektormagnete oder Schirme definiert und deren Eigenschaften wie Länge, Quadrupolstärke oder Ablenkwinkel festgelegt. Darüber hinaus müssen Driftstrecken definiert werden, welche die einzelnen Elemente des Beschleunigers miteinander verbinden. Durch Verkettung der entsprechenden Elemente wird die Strahlführung (*Beamline*) definiert. Die hier definierte Strahlführung entspricht exakt dem in Abbildung [2.1](#page-9-0) gezeigten schematischen Aufbau des Laborbeschleunigers. Dabei ist zu beachten, dass die *Beamline* erst mit der Anode der Elektronenquelle beginnt, da die Beschleunigungsstrecke für die Simulation keine Rolle spielt.

In einer weiteren Datei können die Startwerte (z.B. kinetische Energie, Twiss-Parameter, Emittanz) für die Simulation festgelegt sowie diverse Optionen wie Variation der Quadrupolstärke eines bestimmten Quadrupoles ausgewählt werden. In dem hier vorliegenden Beispiel wird als Startverteilung ein im Phasenraum gaussverteiltes Elektronenensemble mit 6 000 Teilchen und einer kinetischen Energie von 50 keV vorgegeben. Es sei allerdings daraufhin gewiesen, dass die Elektronenverteilung nicht zwangsläufig mit einer Gaussverteilung beschreibbar ist. Abweichungen von einem gaussverteilten Ensemble könnten zum einen dadurch entstehen, dass die kinetische Energie der Elektronen zu gering ist und zum anderen keine Synchrotronstrahlung entsteht (keine Dipole), weshalb sich keine Gleichgewichtsverteilung einstellen könnte.

Für die Startwerte der Twiss-Parameter und Emittanz, wurde in [\[1\]](#page-44-1) mit dem Simulationsprogramm CST das Strahlprofil zwischen Kathode und Anode simuliert. Über dies ist es möglich, den Phasenraum in horizontaler und vertikaler Ebene sowie die Emittanz in beiden Ebenen zu <span id="page-36-1"></span>bestimmen. Daraus ergeben sich die in Tabelle [5.1](#page-36-1) gezeigten Startwerte für die Twiss-Parameter und Emittanz. Diese Werte sind allerdings nur als Abschätzung zu verstehen, da nicht sicher

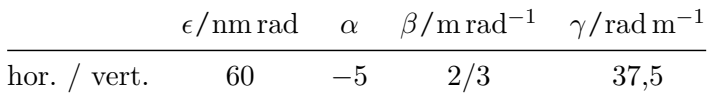

Tabelle 5.1: Startwerte der Twiss-Parameter und Emittanz in horizontaler und vertikaler Ebene.

ist, ob die Simulation die Realität widerspiegelt. Da jedoch der Laborbeschleuniger noch nicht funktionsfähig ist, ist die Simulation zurzeit die beste Annahme. Des Weiteren soll die elegant-Simulation lediglich das Verfahren des Quadrupolscans demonstrieren.

### <span id="page-36-0"></span>**5.4 Simulation des Quadrupolscans**

Im Rahmen dieser Bachelorarbeit wurde ein Programm in der Programmiersprache Python entwickelt, welches aus simulierten Strahlbreiten (mit elegant) die Emittanz bestimmt. Im Folgenden wird die Umsetzung des simulierten Quadrupolscans beschrieben und die erhaltenen Ergebnisse vorgestellt. Dabei wird nur der Quadrupolscan in der horizontalen Ebene beschrieben, das Verfahren in vertikaler Ebene ist analog, da in dieser keine Dispersion auftritt.

Für den Quadrupolscan werden, wie in Abschnitt [5.2](#page-34-0) beschrieben, die Matrixelemente der Transportmatrix benötigt. Diese ergeben sich aus der Magnetoptik zwischen dem zu variierendem Quadrupol und nachfolgendem Schirm, auf dem die Strahlbreiten gemessen werden. Beispielhaft wird hier der Quadrupol Q2 variiert und die Strahlbreiten demnach auf dem Schirm S2 gemessen, sodass sich die Transportmatrix wie folgt zusammensetzt:

$$
M = M_{\rm S2} \cdot M_{\rm Drift} \cdot M_{\rm C2} \cdot M_{\rm Drift} \cdot M_{\rm Q2} = M_{\rm Rest} \cdot M_{\rm Q2} .
$$

Die Matrixelemente der Matrix  $M_{\text{Rest}}$  können von dem Simulationsprogramm elegant ausgegeben und von dem Python-Programm eingelesen werden, während die von der Quadrupolstärke abhängigen Matrixelemente des Quadrupoles variabel implementiert werden und an entsprechender Stelle an die Einträge der Matrix *M*Rest multipliziert werden. Die Transfermatrix eines fokussierenden Quadrupols mit Länge *L* und Quadrupolstärke *k* sieht dabei wie folgt aus:

$$
M_{\text{Quad}}(k) = \begin{pmatrix} \cos(\sqrt{k} \cdot L) & \frac{1}{\sqrt{k}} \cdot \sin(\sqrt{k} \cdot L) \\ -\sqrt{k} \cdot \sin(\sqrt{k} \cdot L) & \cos(\sqrt{k} \cdot L) \end{pmatrix} . \tag{5.8}
$$

Über das Programm elegant wird die Quadrupolstärke des Quadrupols Q2 variiert und die dazugehörigen simulierten Strahlbreiten auf dem Schirm S2 bestimmt. Anschließend werden mit dem Python-Programm die erhaltenen Strahlbreiten und die gemessenen Quadrupolstärken eingelesen und das Quadrat der Strahlbreiten gegen die Quadrupolstärke aufgetragen sowie die Funktion  $\sigma^2(k, s = \text{const})$  (siehe Gleichung [5.5\)](#page-34-2) an die simulierten Datenpunkte angepasst. Mittels der drei Parameter  $\epsilon \beta_0$ ,  $\epsilon \alpha_0$  und  $\epsilon \gamma_0$  ist es möglich, das Minimum ( $\sigma_{\min}^2$ ,  $k_{\min}$ ) der Funktion zu finden. Über Gleichung [5.7](#page-34-4) kann mit Hilfe der Anpassungsparameter und der Transportmatrix die Emittanz berechnet werden. Der Wert der Emittanz wird anschließend mit Fehler, welcher durch die Fehler der drei Anpassungsparameter bedingt ist, ausgegeben.

Abbildung [5.3](#page-37-0) zeigt eine beispielhafte Grafik, wie sie das Python-Programm erstellt. In dieser ist der Verlauf der Strahlbreite in Abhängigkeit der Quadrupolstärke gezeigt. Dabei wurde die Quadrupolstärke in 0,2 m−<sup>2</sup> von 40 m−<sup>2</sup> bis 49,8 m−<sup>2</sup> variiert.[2](#page-37-1) Die mit dem Programm ermittelte Emittanz  $\epsilon_{sim}$  liegt bei 61 nm rad. Vergleicht man die simulierte Emittanz mit der Emittanz, die als Startwert vorgegeben wurde, stellt man fest, dass diese gut miteinander übereinstimmen. Dies ist zu erwarten, da die Emittanz eine konstante Größe ist.[3](#page-37-2)

Verringert man die Schrittweite in der Quadrupolstärke, so konvergiert der Wert der aus dem Quadrupolscan ermittelten Emittanz  $\epsilon_{sim}$  gegen die Startemittanz  $\epsilon_0$ .

<span id="page-37-0"></span>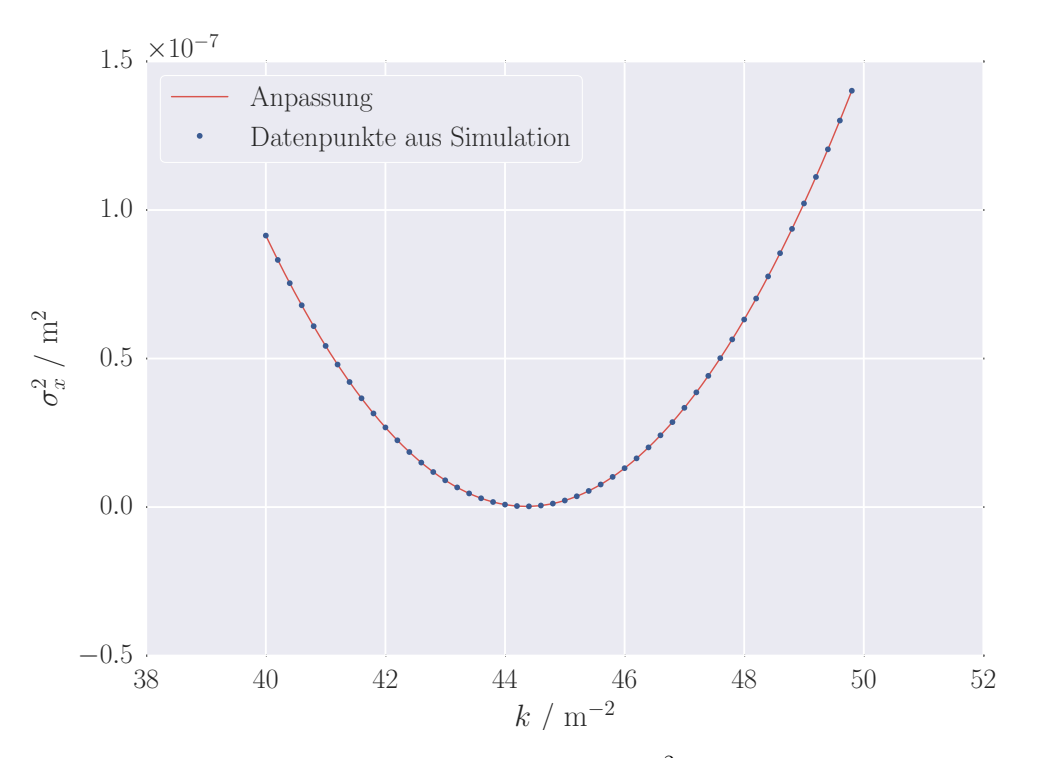

Abbildung 5.3: Abhängigkeit des Quadrats der Strahlbreite  $\sigma_x^2$  (horizontale Ebene) von der Quadrupolstärke *k* (blauen Punkte). In rot ist die Anpassung an die simulierten Strahlbreiten dargestellt.

<span id="page-37-1"></span><sup>&</sup>lt;sup>2</sup> In der Realität sind nur Schrittweiten von 0,25 m<sup>−2</sup> möglich.

<span id="page-37-2"></span><sup>3</sup> In konservativen Systemen ist nach dem Satz von Liouville die Fläche des Phasenraums und somit die Emittanz erhalten.

## **KAPITEL 6**

### <span id="page-38-0"></span>**Zusammenfassung und Ausblick**

Der Schwerpunkt dieser Arbeit lag auf der Konzeption der Korrektormagnete sowie der Vermessung der Quadrupolmagnete. Im Rahmen dieser Bachelorarbeit wurden die Korrektormagnete für den Laborbeschleuniger LAB konzipiert und ein erstes Exemplar zusammengebaut und am Strahlrohr montiert. Das Magnetfeld der Korrektormagnete konnte nicht vermessen werden, da die Korrektorspulen zu spät geliefert wurden.

Des Weiteren wurden die Quadrupolmagnete zusammengebaut, am Strahlrohr montiert sowie mit den COPS-Netzgeräten verbunden, sodass diese voll funktionsfähig sind. Außerdem wurde deren Magnetfeld vermessen. Somit konnte der Gradient und die effektive Länge der Quadrupolmagnete bestimmt werden, mithilfe denen eine Umrechnung von Strom in physikalische Größen wie Quadrupolstärke möglich ist, welche im Kontrollmenü implementiert werden kann.

Im zweiten Teil dieser Arbeit wurde ein elegant-Modell des Laborbeschleunigers LAB erstellt, welches die Berechnung von Transfermatrizen sowie Strahlparametern erlaubt. Mithilfe den Strahlparametern ist eine simulierte Emittanzmessung anhand eines Quadrupolscans durchgeführt worden. Dazu wurden mit elegant die Strahlbreiten für verschiedene Quadrupolstärken simuliert und anschließend die Emittanz mithilfe eines Programms in der Programmiersprache Python ermittelt. Im Hinblick auf das Praktikum, kann dieses für eine automatisierte Auswertung von gemessenen Strahlbreiten genutzt werden.

Abschließend lässt sich sagen, dass die Quadrupolmagnete voll funktionsfähig sind, während die Korrektormagnete aufgrund der fehlenden Halterungen noch zusammengebaut und am Strahlrohr montiert werden müssen. Die Verkabelung der Korrektormagnete wurde hingegen schon so weit vorbereitet, dass diese nach Montage am Strahlrohr, nur noch mit den COPS-Netzgeräten verbunden werden müssen. Ein vorläufiges Menü, in dem man die Magnete vom Kontrollsystem aus ansteuern kann, existiert bereits. In Zukunft soll dieses allerdings übersichtlicher gestaltet werden und ein getrenntes Menü für Quadrupolmagnete und Korrektormagnete geben.

# **ANHANG A**

# <span id="page-40-0"></span>**Datenblätter der Korrektormagnete und Quadrupolmagnete**

<span id="page-40-1"></span>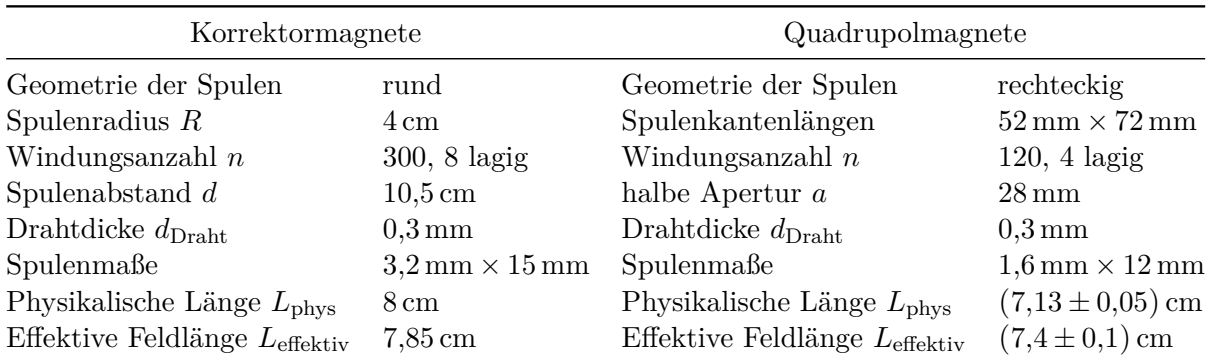

Tabelle A.1: Datenblatt der Korrektormagnte sowie Quadrupolmagnete.

# **ANHANG B**

## <span id="page-42-0"></span>**Horizontaler Feldgradient eines zweiten Magneten**

<span id="page-42-1"></span>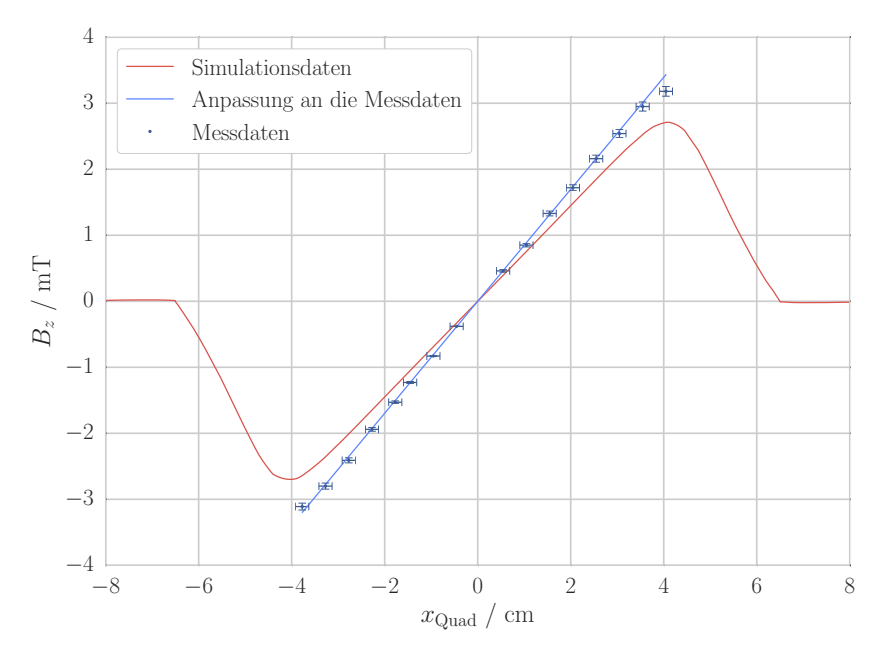

Abbildung B.1: Vertikales Magnetfeld  $B_z$  in Abhängigkeit der horizontalen Position  $x_{\text{Quad}}$  im Koordinatensystem des Quadrupols, bei  $z_\mathrm{Quad} = 0\,\mathrm{cm}$  für einen zweiten Magneten. An die blauen Messpunkte wurde eine Gerade der Form  $f(x) = m \cdot x$  angepasst. In rot sind die Datenpunkte aus der Simulation mit CST als Linie dargestellt.

### <span id="page-44-0"></span>**Literatur**

- <span id="page-44-1"></span>[1] T. F. vom Hövel, *Aufbau und Inbetriebnahme einer Elektronenquelle für den Laborbeschleuniger LAB*, Bachelorarbeit in Vorbereitung: Rheinische Friedrich-Wilhelms-Universität Bonn, 2015.
- <span id="page-44-2"></span>[2] P. Hauer, *Ansteuerung und Diagnose des Laborbeschleuniger LAB*, Bachelorarbeit: Rheinische Friedrich-Wilhelms-Universität Bonn, 2015.
- <span id="page-44-3"></span>[3] P. Hänisch, Rheinische Friedrich-Wilhelms-Universität Bonn, ELSA, 2015.
- <span id="page-44-4"></span>[4] C. S. Technology, URL: <https://www.cst.com/> (besucht am 20.07.2015).
- <span id="page-44-5"></span>[5] P. Kretz, *Aufbau eines Systems zur archäomagnetischen Prospektion*, Diss.: Rheinische Friedrich-Wilhelms-Universität Bonn, 1997.
- <span id="page-44-6"></span>[6] W. Demtröder, *Experimentalphysik 2: Elektrizität und Optik*, Springer-Lehrbuch, Springer Berlin Heidelberg, 2006.
- <span id="page-44-7"></span>[7] K. Wille, *Physik der Teilchenbeschleuniger und Synchrotronstrahlungsquellen: Eine Einführung*, 2. Aufl., Vieweg+Teubner Verlag, 1996.
- <span id="page-44-8"></span>[8] *Technische Daten GAUSS/TESLA METER und SONDE, Model: FH-21, Sonde: HS-T721*, 2004.
- <span id="page-44-9"></span>[9] M. Borland, *elegant: A Flexible SDDS-Compliant Code for Accelerator Simulation*, 2000.
- <span id="page-44-10"></span>[10] S. Zander, *Optische Strahldiagnose an der Elektronen-Stretcher-Anlage ELSA*, Diss.: Rheinische Friedrich-Wilhelms-Universität Bonn, 2013.

# <span id="page-46-0"></span>**Abbildungsverzeichnis**

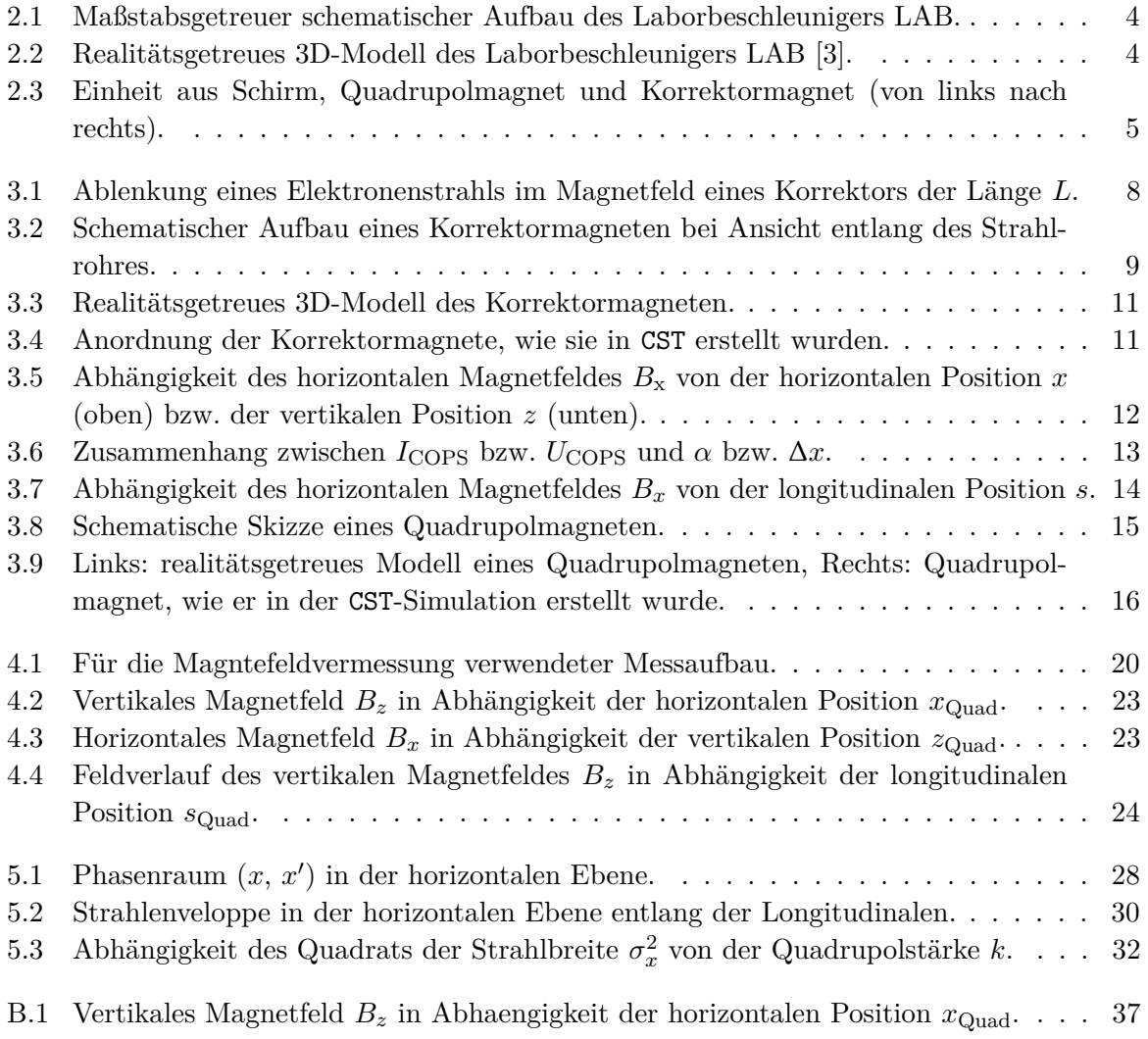